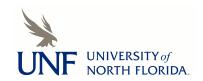

## **UNF Digital Commons**

**UNF** Graduate Theses and Dissertations

Student Scholarship

1989

## Identifying Outliers in a Random Effects Model For Longitudinal Data

Tamarah Crouse Dishman *University of North Florida* 

#### Suggested Citation

Dishman, Tamarah Crouse, "Identifying Outliers in a Random Effects Model For Longitudinal Data" (1989). UNF Graduate Theses and Dissertations. 191.

https://digitalcommons.unf.edu/etd/191

This Master's Thesis is brought to you for free and open access by the Student Scholarship at UNF Digital Commons. It has been accepted for inclusion in UNF Graduate Theses and Dissertations by an authorized administrator of UNF Digital Commons. For more information, please contact Digital Projects.

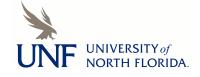

# INDENTIFYING OUTLIERS IN A RANDOM EFFECTS MODEL FOR LONGITUDINAL DATA

by

Tamarah Crouse Dishman

A thesis submitted to the Department of Mathematics and Statistics in partial fulfillment of the requirements for the degree of

Master of Arts in Mathematical Sciences

University of North Florida College of Arts and Sciences

December, 1989

| The thesis of Tamarah Crouse Dishma | n is approved:                                |
|-------------------------------------|-----------------------------------------------|
| Signature deleted                   | 12/14/59                                      |
| Signature deleted                   | 12/14/89                                      |
| Signature deleted                   | 12/14/89                                      |
| Committee Chairperson               | / /                                           |
| Accepted for The Department:        |                                               |
| Signature deleted                   | 12-/14/89                                     |
| Chairperson                         | 1 / 1 / / / / /                               |
| Accepted for the College:           |                                               |
| Signature deleted                   | 12/14/89                                      |
| Dean                                | <u>· · · · · · · · · · · · · · · · · · · </u> |
| Accepted for the University:        |                                               |
| Signature deleted                   | 12/14/89                                      |
| Interim Vice-President for Academic | Affairs                                       |

I extend my sincere appreciation to Graduate Director Dr. Donna Mohr, the advisor of this project, for her invaluable guidance and support. I am also grateful to the Faculty, Staff and Students of this University for their interest and contributions.

I also wish to thank my parents for encouraging and nurturing my scholastic endeavors and especially to my husband for his loving support of my professional goals.

#### TABLE OF CONTENTS

|                                                                                                    | page     |
|----------------------------------------------------------------------------------------------------|----------|
| Acknowledgements                                                                                                    | (iii)    |
| Abstract                                                                                                    | (vi)     |
| Chapter 1 - Introduction  Section 1 - Random effects model for longitudinal data Section 2 - Estimation of parameters             | 2        |
| Chapter 2 - Method of Identifying Non-Trackers Section 1 - Method of Identification Section 2 - Explanation of computer algorithm | 11<br>14 |
| Chapter 3 - Conclusion                                                                                                    | 20       |
| Appendix 1                                                                                                    | 27       |
| Appendix 2                                                                                                    | 29       |
| Appendix 3                                                                                                    | 30       |
| References                                                                                                    | 46       |
| Vita                                                                                                    | 4.8      |

### List of Tables and Figures

|                                                        | (page) |
|--------------------------------------------------------|--------|
| Table 1 - Parameters for Trackers                      | 15     |
| Table 2 - Simulations Run with only Trackers Present   | 16     |
| Figure 1 - Graph of Expected Values for Non-Trackers   | 17     |
| Table 3 - Simulations Run with Non-Trackers Present    | 18     |
| Figure 2 - Outline for Computer Algorithm              | 19     |
| Table 4 - Results with Trackers Only                   | 23     |
| Table 5 - Parameter Estimates with Trackers Only       | 24     |
| Table 6 - Results with Non-Trackers Present            | 25     |
| Table 7 - Parameter Estimates with Non-Trackers Preser | nt 26  |

#### Abstract

Identifying non-tracking individuals in a population of longitudinal data has many applications as well as complications. The analysis of longitudinal data is special study in itself. There are several accepted methods, of those we chose a two-stage random effects model coupled with the Estimation Maximization Algorithm (E-M Algorithm). Our project consisted of first estimating population parameters using the previously mentioned The Mahalanobis distance methods. then was used sequentially identify and eliminate non-trackers from the population. Computer simulations were run in order to measure the algorithm's effectiveness.

Our results show that the average specificity for the repetitions for each simulation remained at the 99% level. The sensitivity was best when only a single non-tracker was present with a very different parameter  $\alpha$ . The sensitivity of the program decreased when more than one tracker was present, indicating our method of identifying a non-tracker is not effective when the estimates of the population parameters are contaminated.

#### Chapter 1 - Introduction

According to Ware (1984) longitudinal studies can be loosely defined as studies in which the response of each individual is observed on two or more occasions. There are obviously many applications of longitudinal studies in the medical and social fields. The objectives of studies of this type are to characterize patterns of response and change over time. This motivates the definition of tracking given by Ware and Wu (1981) as the prediction of future values based on repeated measurements of the same characteristic obtained over time for each of a cohort chart of individuals. In this thesis, non-trackers will be defined as individuals whose longitudinal observations do not seem to belong to the same distribution as the rest of the tracking population.

In the remainder of this chapter a popular model for analyzing longitudinal data called the random effects model (Laird and Ware, 1982) will be introduced and explained. The derivations of the equations from Diem and Liukkonen (1988) for fitting the model will be given in detail. Chapter 2 will include the criteria for distinguishing trackers from non-trackers and conclude with a description of the computer simulation of the method. The computer program will be tested for its specificity (defined as its

behavior when no non-trackers are present) as well as its sensitivity (measured by its ability to detect non-trackers when they are present). Results of the simulations and overall conclusions appear in Chapter 3.

#### Section 1: Random effects model for longitudinal data

Laird and Ware (1982) introduced a two stage model for the analysis of the highly unbalanced data sets obtained from longitudinal studies. In the first stage, the distribution of the characteristics being measured has the same form for each individual, but the parameters vary over individuals. The second stage describes the distribution of these individual parameters or random effects.

Stage 1 for each unit i

$$y_i = X_i \alpha + Z_i b_i + e_i$$
 (1)

where  $\mathbf{y_i}$  is the vector of  $\mathbf{n_i}$  observations from individual i,  $\boldsymbol{\alpha}$  is a px1 vector of the unknown population parameters,  $\mathbf{X_i}$  is a known design matrix linking  $\boldsymbol{\alpha}$  to  $\mathbf{y_i}$  for each individual,  $\mathbf{b_i}$  is the kx1 vector of individual effects and  $\mathbf{z_i}$  is the known design matrix linking  $\mathbf{b_i}$  to  $\mathbf{y_i}$  for each individual. The  $\mathbf{e_i}$  vectors are distributed  $\mathbf{N(0,R_i)}$  and assumed to be independent while  $\boldsymbol{\alpha}$  is considered fixed and  $\mathbf{b_i}$  is a random vector as described in stage 2. Throughout the rest of our work we take  $\mathbf{R_i} = \sigma^2 \mathbf{I}$ .

#### Stage 2

The  $\mathbf{b_i}$  are distributed as N(0,D), independently of each other and of the  $\mathbf{e_i}$ . D is a kxk positive definite covariance matrix. The population parameters,  $\alpha$ , are treated as fixed effects.

The  $\mathbf{y_i}$  are independent and distributed  $\mathbf{N}(\mathbf{X_i}\alpha,\ \mathbf{Z_i}\mathbf{DZ_i}^T + \sigma^2\mathbf{I})$ . The main disadvantage of this model is the strong assumption made about the structure of the covariance matrix of the  $\mathbf{y_i}$  given above.

#### Section 2: Estimation of parameters

In this section, equations for estimating  $\alpha, \sigma^2$  and D will be developed. Since there are no closed form solutions we will derive the iterative solutions from maximum likelihood estimates using the Estimation Maximization Alorithm (comprised of E-step and M-step and denoted E-M Algorithm) given by Dempster et al (1977). We apply the E-M Algorithm to the random effects model following Diem and Liukkonen (1988). The derivations omitted by them are included in this paper as well as the equations. The idea behind the E-M Algorithm is very simple:

- 1. In the E-step, the  $\mathbf{b_i}$  are treated as missing values and are replaced by estimates of  $\mathbf{b_i}$ ,  $\mathbf{\hat{b}_i}$ . This estimate is calculated using current estimates of  $\alpha$ ,  $\sigma^2$ ,  $\mathbf{D}$ .
- 2. In the M-step, parameters  $\alpha, \sigma^2$  and D are estimated using the  $y_i$  and  $b_i$ .

The algorithm is repeated until convergence is obtained or the maximum allowed iterations is reached. The

derivation of the equations is as follows.

#### E-Step

First note that the joint probability distribution for  $y_i$  and  $b_i$  given  $\theta=(\alpha,\sigma^2,D)$  is given by:

$$f(\mathbf{y}_{i}, \mathbf{b}_{i} | \theta) = f(\mathbf{y}_{i} | \mathbf{b}_{i}, \theta) \cdot f(\mathbf{b}_{i} | \theta)$$

$$= c_1 \cdot \frac{1}{\det |\sigma^2 \mathbf{I}|^{1/2}} \exp \left\{ \frac{-1}{2\sigma^2} (\mathbf{y_i} - \mathbf{x_i} \boldsymbol{\alpha} - \mathbf{z_i} \mathbf{b_i})^T (\mathbf{y_i} - \mathbf{x_i} \boldsymbol{\alpha} - \mathbf{z_i} \mathbf{b_i}) \right\}$$
$$\cdot \frac{1}{\det |\mathbf{D}|^{1/2}} \exp \left\{ \frac{-1}{2} (\mathbf{b_i^T} \mathbf{D}^{-1} \mathbf{b_i}) \right\}$$

where  $c_1$  is a constant

NOTE:

$$\begin{aligned} & (\mathbf{y_i} - \mathbf{X_i} \boldsymbol{\alpha} - \mathbf{Z_i} \mathbf{b_i})^{\mathrm{T}} (\mathbf{y_i} - \mathbf{X_i} \boldsymbol{\alpha} - \mathbf{Z_i} \mathbf{b_i}) = [(\mathbf{y_i} - \mathbf{X_i} \boldsymbol{\alpha})^{\mathrm{T}} - (\mathbf{Z_i} \mathbf{b_i})^{\mathrm{T}}] [(\mathbf{y_i} - \mathbf{X_i} \boldsymbol{\alpha}) - (\mathbf{Z_i} \mathbf{b_i})^{\mathrm{T}}] \\ & (\mathbf{Z_i} \mathbf{b_i}) ] \\ & = & (\mathbf{y_i} - \mathbf{X_i} \boldsymbol{\alpha})^{\mathrm{T}} (\mathbf{y_i} - \mathbf{X_i} \boldsymbol{\alpha}) - 2 (\mathbf{y_i} - \mathbf{X_i} \boldsymbol{\alpha})^{\mathrm{T}} \mathbf{Z_i} \mathbf{b_i} + \mathbf{b_i}^{\mathrm{T}} \mathbf{Z_i}^{\mathrm{T}} \mathbf{Z_i} \mathbf{b_i} \end{aligned}$$

Now what we need is the conditional pdf of  $\mathbf{b_i}$  given  $\theta$ 

$$f(\mathbf{b_i} | \mathbf{y_i}, \theta) = \frac{f(\mathbf{b_i}, \mathbf{y_i} | \theta)}{f(\mathbf{y_i} | \theta)}$$

Note that the denominator above is a constant with respect to  $\mathbf{b_i}$ . We collect all of the  $\mathbf{b_i}$  terms in  $f(\mathbf{b_i},\mathbf{y_i}|\theta)$  and let the remaining terms become one constant,  $\mathbf{C_2}$ . Therefore,

$$\begin{split} f(\mathbf{b_i} | \mathbf{y_i}, \boldsymbol{\theta}) &= C_2 \exp \left\{ \frac{1}{\sigma^2} (\mathbf{y_i} - \mathbf{X_i} \boldsymbol{\alpha})^T \mathbf{Z_i} \mathbf{b_i} \right\} \\ & \bullet \exp \left\{ -\frac{1}{2\sigma^2} (\mathbf{b_i}^T \mathbf{Z_i}^T \mathbf{Z_i} \mathbf{b_i}) - \frac{1}{2} (\mathbf{b_i}^T \mathbf{D}^{-1} \mathbf{b_i}) \right\} \end{split}$$

$$= C_2 \exp \left\{ \frac{1}{2\sigma^2} \left[ 2 (\mathbf{y_i} - \mathbf{x_i} \boldsymbol{\alpha})^T \mathbf{z_i} \mathbf{b_i} - \mathbf{b_i}^T (\mathbf{z_i}^T \mathbf{z_i} + \mathbf{D}^{-1} \sigma^2) \mathbf{b_i} \right] \right\}$$

$$= c_2 \exp \left\{ \frac{-1}{2} \left[ \frac{-2 \left( \mathbf{y_i} - \mathbf{x_i} \boldsymbol{\alpha} \right)^T \mathbf{z_i} \mathbf{b_i} + \mathbf{b_i}^T \left( \mathbf{z_i}^T \mathbf{z_i} + \mathbf{b^{-1}} \sigma^2 \right) \mathbf{b_i}}{\sigma^2} \right] \right\}$$

$$= c_2 \exp \left\{ \frac{-1}{2} \left[ \mathbf{b_i}^T \mathbf{A} \mathbf{b_i} - 2 \left( \mathbf{y_i} - \mathbf{x_i} \alpha \right)^T \mathbf{z_i} \mathbf{b_i} / \sigma^2 \right] \right\}$$

where  $\mathbf{A} = (\mathbf{Z_i}^T \mathbf{Z_i} + \mathbf{D}^{-1} \sigma^2) / \sigma^2$ . This can be recognized as the general form of the multivariate normal distribution. The variance is found directly by

$$\operatorname{Var}(\mathbf{b}_{\mathbf{i}} | \mathbf{y}_{\mathbf{i}}, \boldsymbol{\theta}) = \mathbf{A}^{-1} = \left( \frac{\mathbf{z}_{\mathbf{i}}^{\mathbf{T}} \mathbf{z}_{\mathbf{i}} + \mathbf{D}^{-1} \sigma^{2}}{\sigma^{2}} \right)^{-1} = \sigma^{2} \left( \mathbf{z}_{\mathbf{i}}^{\mathbf{T}} \mathbf{z}_{\mathbf{i}} + \mathbf{D}^{-1} \sigma^{2} \right)^{-1}$$

From Appendix 1, it follows that:

$$E\left(\mathbf{b}_{\mathbf{i}} \mid \mathbf{y}_{\mathbf{i}}, \theta\right) = \left(\mathbf{z}_{\mathbf{i}}^{\mathsf{T}} \mathbf{z}_{\mathbf{i}} + \mathbf{D}^{-1} \sigma^{2}\right)^{-1} \mathbf{z}_{\mathbf{i}}^{\mathsf{T}} \left(\mathbf{y}_{\mathbf{i}} - \mathbf{x}_{\mathbf{i}} \boldsymbol{\alpha}\right) = \hat{\mathbf{b}}_{\mathbf{i}}$$
(1)

#### M-Step

All sums below are over i=1, m.

Using the values  $\hat{\mathbf{b}}_{1}$  calculated in the E-step we want to maximize

 $H(\theta) = E\{\ln[f(y_i,b_i|\theta)]|y_i,\theta\}$ , ignoring constants it follows that:

$$= \mathbb{E} \left\{ \sum_{i=1}^{m} \left[ \frac{-\mathbf{n}_{i}}{2} \ln \left( \sigma^{2} \right) - \frac{1}{2\sigma^{2}} \left( \mathbf{y}_{i} - \mathbf{X}_{i} \boldsymbol{\alpha} - \mathbf{Z}_{i} \mathbf{b}_{i} \right)^{T} \left( \mathbf{y}_{i} - \mathbf{X}_{i} \boldsymbol{\alpha} - \mathbf{Z}_{i} \mathbf{b}_{i} \right) - \frac{1}{2} \ln \left( \det \mathbf{D} \right) \right\} \right\}$$

$$-\frac{1}{2} \left( \mathbf{b_i}^{\mathrm{T}} \mathbf{D}^{-1} \mathbf{b_i} \right) \right]$$

$$\frac{\sum_{i=1}^{m} \left[ -n_{i} - n_{i} - n$$

$$= \frac{-N}{2} \ln \sigma^2 - \frac{1}{2\sigma^2} \sum_{\alpha}^{m} (\mathbf{y_i} - \mathbf{X_i}_{\alpha})^{\mathrm{T}} (\mathbf{y_i} - \mathbf{X_i}_{\alpha}) + \frac{1}{\sigma^2} \sum_{\alpha}^{m} [(\mathbf{y_i} - \mathbf{X_i}_{\alpha})^{\mathrm{T}} \mathbf{Z_i} \mathbf{E} (\mathbf{b_i} | \mathbf{y_i}, \theta)]$$

- 
$$\frac{m}{2} \ln(\det D) - \frac{1}{2\sigma^2} E[\mathbf{b_i}^T (\mathbf{z_i}^T \mathbf{z_i} + \sigma^2 D^{-1}) \mathbf{b_i} | \mathbf{y_i}, \theta]$$

$$= \frac{-N}{2} \ln \sigma^2 - \frac{m}{2} \ln (\det \mathbf{D}) - \frac{1}{2\sigma^2} \sum_{\alpha}^{m} (\mathbf{y_i} - \mathbf{X_i}_{\alpha})^{\mathrm{T}} (\mathbf{y_i} - \mathbf{X_i}_{\alpha}) + \frac{1}{\sigma^2} \sum_{\alpha}^{m} (\mathbf{y_i} - \mathbf{X_i}_{\alpha})^{\mathrm{T}} \mathbf{Z_i}_{\hat{\mathbf{b}}_i}$$

$$-\frac{1}{2\sigma^2}\sum_{i=1}^{m}\{\text{tr}[(\mathbf{z_i}^T\mathbf{z_i}+\sigma^2\mathbf{D}^{-1})V(\mathbf{b_i}|\mathbf{y_i},\theta)] + \hat{\mathbf{b}_i}^T(\mathbf{z_i}^T\mathbf{z_i}+\sigma^2\mathbf{D}^{-1})\hat{\mathbf{b}_i}\}$$
(2)

Note: for the above equation  $N=\Sigma n_i$ 

Now, we use  $H(\theta)$  to derive expressions for  $\hat{a}$ ,  $\hat{\sigma}^2$  and  $\hat{D}$ .

By differentiating  $H(\theta)$  with respect to each variable, setting the expression equal to zero and solving for the given variable, a maximum is obtained.

First consider a:

Note:

$$-\frac{1}{2\sigma^2}\sum_{i=1}^{m}(\mathbf{y}_{i}-\mathbf{x}_{i}\alpha)^{T}(\mathbf{y}_{i}-\mathbf{x}_{i}\alpha) = \frac{-1}{2\sigma^2}\sum_{i=1}^{m}\mathbf{y}_{i}^{T}\mathbf{y}_{i} + \frac{1}{\sigma^2}\sum_{i=1}^{m}\mathbf{y}_{i}^{T}\mathbf{x}_{i}\alpha$$
$$+\frac{-1}{2\sigma^2}\sum_{i=1}^{m}\alpha^{T}\mathbf{x}_{i}^{T}\mathbf{x}_{i}\alpha$$

and,

$$\frac{1}{\sigma^2} \sum_{i=1}^{m} (\mathbf{y}_i - \mathbf{x}_i \boldsymbol{\alpha})^T \mathbf{z}_i \hat{\mathbf{b}}_i = \frac{1}{\sigma^2} \sum_{i=1}^{m} \mathbf{y}_i^T \mathbf{z}_i \hat{\mathbf{b}}_i + \frac{1}{\sigma^2} \sum_{i=1}^{m} \boldsymbol{\alpha}^T \mathbf{x}_i^T \mathbf{z}_i \hat{\mathbf{b}}_i$$

therefore,

$$\frac{\partial H(\theta)}{\partial \alpha} = \frac{1}{\sigma^2} \sum_{i=1}^{m} \mathbf{x}_{i}^T \mathbf{y}_{i} - \frac{1}{\sigma^2} \sum_{i=1}^{m} \mathbf{x}_{i}^T \mathbf{x}_{i} \alpha - \frac{1}{\sigma^2} \sum_{i=1}^{m} \mathbf{x}_{i}^T \mathbf{z}_{i} \hat{\mathbf{b}}_{i} = 0$$

it follows that,

$$\sum_{i=1}^{m} \mathbf{x}_{i}^{T} \mathbf{x}_{i} \boldsymbol{\alpha} = \sum_{i=1}^{m} \mathbf{x}_{i}^{T} \mathbf{y}_{i} - \sum_{i=1}^{m} \mathbf{x}_{i}^{T} \mathbf{z}_{i} \hat{\mathbf{b}}_{i} = \sum_{i=1}^{m} \mathbf{x}_{i}^{T} (\mathbf{y}_{i} - \mathbf{z}_{i} \hat{\mathbf{b}}_{i})$$

and,

$$\hat{\boldsymbol{a}} = \begin{pmatrix} \mathbf{m} & \mathbf{x}_{i}^{T} & \mathbf{x}_{i} \end{pmatrix}^{-1} \mathbf{m} & \mathbf{x}_{i}^{T} \begin{pmatrix} \mathbf{y}_{i} - \mathbf{z}_{i} & \hat{\mathbf{b}}_{i} \end{pmatrix}$$
(3)

Now consider  $\hat{\sigma}^2$ :

$$\frac{\partial H(\theta)}{\partial \sigma^{2}} = \frac{-N}{2\sigma^{2}} + \frac{\sum_{\alpha=0}^{m} \left[ \left( \mathbf{y}_{i} - \mathbf{x}_{i} \alpha \right)^{T} \left( \mathbf{y}_{i} - \mathbf{x}_{i} \alpha \right) \right]}{2\sigma^{4}} - \frac{\sum_{\alpha=0}^{m} \left[ \left( \mathbf{y}_{i} - \mathbf{x}_{i} \alpha \right)^{T} \mathbf{z}_{i} \hat{\mathbf{b}}_{i} \right]}{\sigma^{4}}$$

$$+ \frac{\sum_{tr} \left[ \mathbf{z}_{i}^{T} \mathbf{z}_{i} \ \forall (\mathbf{b}_{i} | \mathbf{y}_{i}, \theta) \right]}{2\sigma^{4}} + \frac{\sum_{tr} \mathbf{b}_{i} \mathbf{z}_{i}^{T} \mathbf{z}_{i} \hat{\mathbf{b}}_{i}}{2\sigma^{4}} = 0$$

it follows that,

$$\sigma^{2} \mathbf{N} - \sum_{i=1}^{m} \left[ \left( \mathbf{y}_{i} - \mathbf{x}_{i} \boldsymbol{\alpha} \right)^{T} \left( \mathbf{y}_{i} - \mathbf{x}_{i} \boldsymbol{\alpha} \right) \right] + 2 \sum_{i=1}^{m} \left( \mathbf{y}_{i} - \mathbf{x}_{i} \boldsymbol{\alpha} \right)^{T} \mathbf{z}_{i} \hat{\mathbf{b}}_{i}$$
$$- \sum_{i=1}^{m} \mathbf{tr} \left[ \mathbf{z}_{i}^{T} \mathbf{z}_{i} \quad \forall \left( \mathbf{b}_{i} \mid \mathbf{y}_{i}, \boldsymbol{\theta} \right) \right] - \sum_{i=1}^{m} \hat{\mathbf{b}}_{i}^{T} \mathbf{z}_{i}^{T} \mathbf{z}_{i} \hat{\mathbf{b}}_{i} = 0$$

therefore,

$$\hat{\sigma}^{2} = \frac{1}{N} \sum_{i=1}^{M} \{ (\mathbf{y}_{i} - \mathbf{x}_{i} \boldsymbol{\alpha})^{T} (\mathbf{y}_{i} - \mathbf{x}_{i} \boldsymbol{\alpha}) - 2 (\mathbf{y}_{i} - \mathbf{x}_{i} \boldsymbol{\alpha})^{T} \mathbf{z}_{i} \hat{\mathbf{b}}_{i} + \text{tr} [\mathbf{z}_{i}^{T} \mathbf{z}_{i} \quad \forall (\mathbf{b}_{i} | \mathbf{y}_{i}, \boldsymbol{\theta})] + \hat{\mathbf{b}}_{i}^{T} \mathbf{z}_{i}^{T} \mathbf{z}_{i} \hat{\mathbf{b}}_{i} \}$$

$$(4)$$

Finally consider D:

In appendix 2 we present some facts about partial derivatives with respect to  $\mathbf{D}$ . Using those facts we can show,

$$\frac{\partial \mathbf{H}(\theta)}{\partial \mathbf{D}} = \frac{-\mathbf{m}}{2} \mathbf{D}^{-1} + \frac{1}{2} \mathbf{D}^{-1} \sum_{i=1}^{m} \mathbf{\hat{b}}_{i} \mathbf{\hat{b}}_{i}^{T} \mathbf{D}^{-1} + \frac{1}{2} \mathbf{D}^{-1} \sum_{i=1}^{m} \mathbf{V}(\mathbf{b}_{i} | \mathbf{y}_{i}, \theta) \mathbf{D}^{-1} = 0$$

it follows that,

$$-m\mathbf{D} + \sum_{i=1}^{m} \mathbf{\hat{b}}_{i} \mathbf{\hat{b}}_{i}^{T} + \sum_{i=1}^{m} V(\mathbf{b}_{i} | \mathbf{y}_{i}, \theta) = 0$$

$$\hat{\mathbf{b}} = \frac{1}{m} \sum_{i=1}^{m} [\hat{\mathbf{b}}_{i} \hat{\mathbf{b}}_{i}^{T} + V(\mathbf{b}_{i} | \mathbf{y}_{i}, \theta)]$$
 (5)

We have now verified the equations given by Diem and Liukkonen (1988).

Chapter 2 - Method of Identifying Non-Trackers

In order to test the method discussed in Chapter 1, we used the equations 1-5 and implemented them in a computer program. In order to make computation easier, only the balanced case was addressed. What follows is an explanation of the criterion used in the algorithm for identifying non-trackers, a flow chart of the program and a list of the various simulations that were run.

#### Section 1 : Method of Identification

As mentioned in the introduction, non-trackers will be identified as those individuals whose observations do not seem to belong to the distribution of the tracking population. The criterion we have selected to make this determination is called the Mahalanobis distance and is defined as follows:

for each individual i,

$$D_i = (\mathbf{y}_i - \mu)^T (\text{var } \mathbf{y})^{-1} (\mathbf{y}_i - \mu)$$

$$= (\mathbf{y}_{i} - \mathbf{x}_{i} \hat{\boldsymbol{\alpha}})^{\mathrm{T}} (\mathbf{z}_{i} \hat{\mathbf{D}} \mathbf{z}_{i}^{\mathrm{T}} + \hat{\sigma}^{2} \mathbf{I})^{-1} (\mathbf{y}_{i} - \mathbf{x}_{i} \hat{\boldsymbol{\alpha}})$$
(6)

since we assume that each individual is normally distributed with mean  $\mathbf{X_i}\boldsymbol{\sigma}$  and variance  $\mathbf{Z_i}\mathbf{DZ_i}^T+\boldsymbol{\sigma^2}\mathbf{I}$ . If  $\boldsymbol{\sigma}$ ,  $\sigma^2$  and  $\mathbf{D}$  were known and used in place of their estimates in equation

(6), clearly,  $\mathcal{D}_{\mathbf{i}}$  would have a chi-square distribution with n degrees of freedom where n is the dimension of  $\mathbf{y}$ .

In order to "weed out" non-trackers, we will first find the individual with the largest Mahalanobis distance. The p-value is calculated for that individual and compared to a previously determined significance level (denoted "signif"). If the p-value is less than the significance level, the individual is considered a non-tracker and eliminated from the tracking population. New population parameters are calculated and the process is repeated until the p-value of the maximum  $\mathcal{D}_1$  in the current iteration is not less than the significance level. At that time the parameters of the tracking population are given as well as the number of non-trackers.

Due to our approximation of the  $\mathfrak{D}_{\mathbf{i}}$ 's being independently distributed as chi-square each with n degrees of freedom, we arrived at our calculation of the p-value by using order statistics. Each time through the "weeding out" process we are interested in the individual with the maximum  $\mathfrak{D}_{\mathbf{i}}$ . Note that from equation 6, this is a measurement of the observation with the maximum distance from the normal distribution with parameters calculated from equations 1-5. Examination of the probability distribution of the maximum order statistic for this type of distribution leads to a p-value expressed as

where dmax stands for maximum  $\mathcal{D}_{\mathbf{i}}$  from  $X^2$ (n) and F(dmax) equals the cumulative distribution function. The program for computing F(dmax) is taken from Press et al (1986).

In order to test the sensitivity (probability that an individual is identified as a non-tracker given that they are really a non-tracker) and specificity (probability that an individual is identified as a tracker given that they really are a tracker) of our algorithm, several simulations will be run. Combinations of the number of non-trackers present, the number of individuals, the number of observations per individual, the magnitude of  $\sigma^2$ , significance levels and values used for X, Z and  $\sigma$  are listed in tables at the end of this chapter. The results of the simulations described above appear in Chapter 3.

In an attempt to clarify the relationship between trackers, non-trackers and their parameters a pictorial representation appears in Figure 1 at the end of this chapter. Trackers and non-trackers are sketched on the same axis with respect to  $X\alpha$ , their expected values, for n=5 and n=10. Both case A and case B for non-trackers are shown. In case A,  $\alpha=(5,-4,2)$ , the opposite slopes for the sketches indicate that the non-trackers are drastically different from the trackers. For case B,  $\alpha=(7,0,1)$ , there is only a slight difference between the non-trackers and trackers. Given this information, we would expect case A type of non-tracker to be easier to identify.

#### Section 2: Explanation of Computer Algorithm

As sketched in Figure 2, the calling program is RANCOEF2. It begins by getting parameters for trackers and non-trackers after which it generates y; for each. calls the subroutine FITRCB2 which is designed to first make initial estimates for the population parameters, then improve these estimates using the E-M algorithm. Next, the subroutine FIND is called to "weed out" the non-trackers. If any individual is eliminated FITRCB2 is called to recalculate the parameter estimates of the tracking population then FIND is called again. After all nontrackers have been "weeded out" we return to the main program where parameter information is recorded. 50 repetitions of each simulation and overall statistics for each type of simulation are calculated and given in Tables 4 and 6 of Chapter 3. The random number generator was adopted from Press et al (1986) and LINPACK routines were used for matrix manipulations.

#### Table 1- Parameters for Trackers

$$\mathbf{x} = \begin{pmatrix} 1 & -2 & 0 \\ 1 & -1 & 0 \\ 1 & 0 & 1 \\ 1 & 1 & 1 \\ 1 & 2 & 1 \end{pmatrix} \qquad \mathbf{z} = \begin{pmatrix} 1 & -2 \\ 1 & -1 \\ 1 & 0 \\ 1 & 1 \\ 1 & 2 \end{pmatrix} \qquad \mathbf{a} = (5, 3, 2)$$

$$\mathbf{p} = \begin{pmatrix} 0.5 & 0.0 \\ 0.0 & 0.5 \end{pmatrix}$$

The two settings for  $\sigma^2$  are 0.5 and 2.0 .

#### <u>n=10</u>

$$\mathbf{X} = \begin{pmatrix} 1 & -4 & 0 \\ 1 & -3 & 0 \\ 1 & -2 & 0 \\ 1 & -1 & 0 \\ 1 & 0 & 0 \\ 1 & 1 & 1 \\ 1 & 2 & 1 \\ 1 & 3 & 1 \\ 1 & 4 & 1 \\ 1 & 5 & 1 \end{pmatrix} \qquad \mathbf{Z} = \begin{pmatrix} 1 & -4 \\ 1 & -3 \\ 1 & -2 \\ 1 & -1 \\ 1 & 0 \\ 1 & 1 \\ 1 & 2 \\ 1 & 3 \\ 1 & 4 \\ 1 & 5 \end{pmatrix} \qquad \mathbf{\alpha} = (5, 3, 2)$$

$$\mathbf{D} = \begin{pmatrix} 0.5 & 0.0 \\ 0.0 & 0.5 \end{pmatrix}$$

The two settings for  $\sigma^2$  are 2.0 and 8.0

Table 2 -Simulations Run with only Trackers Present

| m  | n  | σ <sup>2</sup> | signif |
|----|----|----------------|--------|
| 25 | 5  | 0.5            | .10    |
| 25 | 5  | 0.5            | .15    |
| 25 | 5  | 2.0            | .10    |
| 25 | 5  | 2.0            | .15    |
| 25 | 10 | 2.0            | .10    |
| 25 | 10 | 2.0            | .15    |
| 25 | 10 | 8.0            | .10    |
| 25 | 10 | 8.0            | .15    |
| 50 | 5  | 0.5            | .10    |
| 50 | 5  | 0.5            | .15    |
| 50 | 5  | 2.0            | .10    |
| 50 | 5  | 2.0            | .15    |
| 50 | 10 | 2.0            | .10    |
| 50 | 10 | 2.0            | .15    |
| 50 | 10 | 8.0            | .10    |
| 50 | 10 | 8.0            | .15    |

Figure 1 - Graph of Expected Values for Non-Trackers

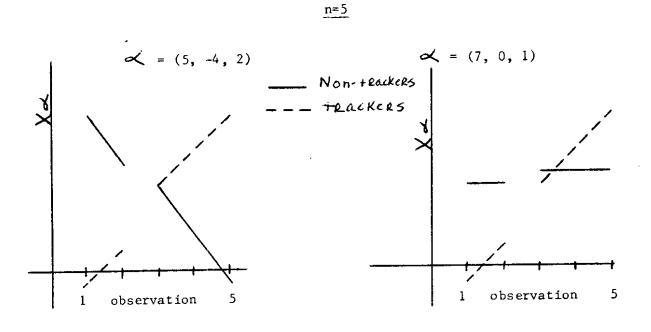

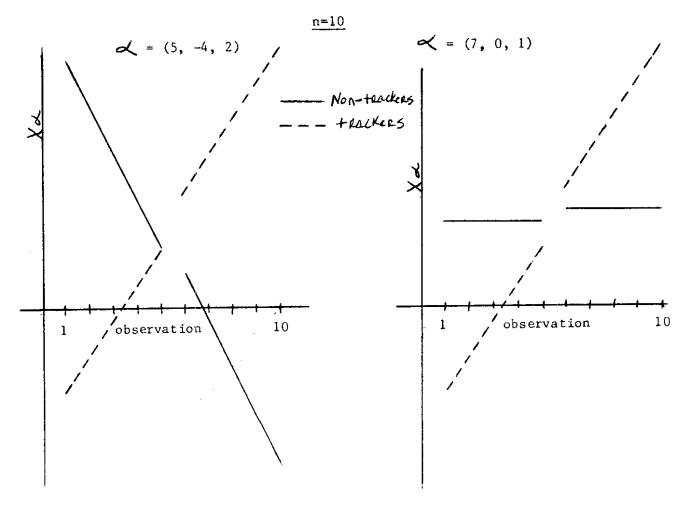

Table 3 - Simulations Run with Non-Trackers Present

| m  | n  | ntr         | σ2  | α |
|----|----|-------------|-----|---|
| 25 | 5  | 1           | 0.5 | A |
| 25 | 5  | 1           | 0.5 | В |
| 25 | 5  | 1           | 2.0 | Α |
| 25 | 5  | 1           | 2.0 | В |
| 25 | 5  | 2           | 0.5 | Α |
| 25 | 5  | 2           | 0.5 | В |
| 25 | 5  | 2           | 2.0 | Α |
| 25 | 5  | 2           | 2.0 | В |
| 25 | 10 | 1           | 2.0 | Α |
| 25 | 10 | 1           | 2.0 | В |
| 25 | 10 | 1           | 8.0 | A |
| 25 | 10 | 1           | 8.0 | В |
| 25 | 10 | 2<br>2<br>2 | 2.0 | A |
| 25 | 10 | 2           | 2.0 | В |
| 25 | 10 | 2           | 8.0 | Α |
| 25 | 10 | 2           | 8.0 | В |
| 50 | 5  | 1           | 0.5 | Α |
| 50 | 5  | 1           | 0.5 | В |
| 50 | 5  | 1           | 2.0 | A |
| 50 | 5  | 1           | 2.0 | В |
| 50 | 5  | 3           | 0.5 | Α |
| 50 | 5  | 3           | 0.5 | В |
| 50 | 5  | 3           | 2.0 | Α |
| 50 | 5  | 3<br>1      | 2.0 | В |
| 50 | 10 | 1           | 2.0 | Α |
| 50 | 10 | 1           | 2.0 | В |
| 50 | 10 | 1           | 8.0 | Α |
| 50 | 10 | 1           | 8.0 | В |
| 50 | 10 | 3           | 2.0 | Α |
| 50 | 10 | 3           | 2.0 | В |
| 50 | 10 | 3           | 8.0 | Α |
| 50 | 10 | 3           | 8.0 | В |

The significance level used was 0.10. A indicates  $\alpha=(5,-4,2)$ ; B indicates  $\alpha=(7,0,1)$ . Ntr stands for the number of non-trackers present.

#### Figure 2 - Outline for Computer Algorithm

#### RANCOEF2

Read parameters

<u>Begin a simulation</u> Generate **y** for trackers

Generate y for non-trackers

Call FITRCB2

Initial estimate of population parameters

E-M algorithm to improve above estimates using previously determined convergence criterion

⇒Call FIND

Calculate D;

Is  $\max D_i$  large?

Throws out the non-tracker

Call FITRCB2 to recalculate parameter estimates of tracking population

Record parameter estimates for the simulation

\_Last simulation?

YĚS

Calculate overall parameter estimates, sensitivity and specificity for each simulation

#### Chapter 3 - Conclusion

The first observation, obvious by looking at Table 4, is that when no non-trackers are present the algorithm is The average specificity among repetitions stays excellent. above 99% for each type of simulation indicating that the program has no problem identifying a tracker when it really is a tracker. From Table 5 we see that the parameter estimates of  $\alpha$ ,  $\sigma^2$  and D are very accurate. When signif is changed from 0.10 to 0.15 while all other parameters are held constant it is true that specificity is slightly better at the 0.10 level. More interesting is the fact that the percentage of repetitions that throw out a tracker increases as signif increases. The overall average for this percentage at the 0.10 level is 0.0775 and for 0.15 it is 0.10. This is what we would expect to happen since our pvalue for  $\max \, \vartheta_{\, \mathbf{i}} \,$  is being compared to the signif level to identify non-trackers and possibly eliminate them.

When non-trackers are included the results are much more interesting. From Table 6 we see that again the average specificity among repetitions remains above 99% for each type of simulation. When we examine the sensitivity, it is easy to see that non-trackers were correctly identified with best accuracy when only one non-tracker was present and when it was significantly different from the

tracking population. It is also obvious that increasing the number of non-trackers significantly lowers the sensitivity of the program. This indicates that identifying non-trackers is very difficult when the parameter estimates are very contaminated. As we would expect, throughout the simulations, the sensitivity levels were higher for case A,  $\alpha=(5,-4,2)$ , than case B,  $\alpha=(7,0,1)$ , (recall that case A non-trackers are very different from the trackers where case B non-trackers are only slightly different). Signif was held constant at 0.10 for all of the simulations in which non-trackers were included. This level was used in order to reduce the number of trackers incorrectly identified as non-trackers. Changing  $\sigma^2$  while holding everything else constant results in only a slight change in the level of sensitivity.

As shown in Table 7, the estimate of  $\mathbf{D}$ ,  $\hat{\mathbf{D}}$ , is affected significantly by the presence of more than one non-tracker. Specifically, the entries of  $\hat{\mathbf{D}}$  are larger than  $\mathbf{D}$ . We know that when  $\hat{\mathbf{D}}$  is large, it's inverse is small and therefore by the relationship given in equation 6,  $D_1$  is smaller than it should be. As a result, the power of the Mahalanobis distance is being reduced. This in turn reduces the power of our algorithm. Our research did not include this, but, other suggestions such as eliminating two non-trackers at a time could be studied for the applicability to this problem.

We began this project with the intentions of designing a computer algorithm for identifying non-trackers present

in a population from a balanced set of data. Although theoretically sound, some algorithms do not attain the practical application desired. For professionals, this is not discouraging but rather a way of opening other areas of study. An investigation of the influence function seems to be a logical alternative.

Table 4 - Results with Trackers Only

| m  | n  | $\sigma^2$ | signif | spec  | std dev |
|----|----|------------|--------|-------|---------|
| 25 | 5  | 0.5        | .10    | .9976 | .0096   |
| 25 | 5  | 0.5        | .15    | .996  | .0121   |
| 25 | 5  | 2.0        | .10    | .9968 | .0110   |
| 25 | 5  | 2.0        | .15    | .9936 | .0169   |
| 25 | 10 | 2.0        | .10    | .996  | .0121   |
| 25 | 10 | 2.0        | .15    | .996  | .0121   |
| 25 | 10 | 8.0        | .10    | .9968 | .0110   |
| 25 | 10 | 8.0        | .15    | .9944 | .0162   |
| 50 | 5  | 0.5        | .10    | .9984 | .0055   |
| 50 | 5  | 0.5        | .15    | .998  | .0061   |
| 50 | 5  | 2.0        | .10    | .9984 | .0055   |
| 50 | 5  | 2.0        | .15    | .998  | .0061   |
| 50 | 10 | 2.0        | .10    | .9988 | .0048   |
| 50 | 10 | 2.0        | .15    | .9988 | .0048   |
| 50 | 10 | 8.0        | .10    | .9988 | .0048   |
| 50 | 10 | 8.0        | .15    | .9988 | .0048   |

## <u>Table 5 - Average Parameter Estimates with Trackers Only</u> (Selected Cases)

Case 1: m=25 n=5  $\sigma^2=2.0$ 

 $\hat{\sigma}^2 = 1.8791$  with std dev = 0.2628

$$\hat{\mathbf{D}} = \begin{pmatrix} 0.4755 & 0.0244 \\ 0.0244 & 0.4934 \end{pmatrix} \qquad \hat{\mathbf{a}} = \begin{pmatrix} \frac{\text{avg}}{4.9823} \\ 3.0287 \\ 1.9332 \end{pmatrix} \begin{pmatrix} \frac{\text{std dev}}{0.2869} \\ 0.2538 \\ 0.5535 \end{pmatrix}$$

Case 2: m=50 n=5  $\sigma^2=2.0$ 

 $\hat{\sigma}^2$  = 1.9458 with std dev = 0.1986

$$\hat{\mathbf{D}} = \begin{pmatrix} 0.4949 & 0.0149 \\ 0.0149 & 0.5041 \end{pmatrix} \qquad \hat{\mathbf{a}} = \begin{pmatrix} \frac{\text{avg}}{5.0120} \\ 3.0294 \\ 1.9257 \end{pmatrix} \begin{pmatrix} \frac{\text{std dev}}{0.1964} \\ 0.1598 \\ 0.3833 \end{pmatrix}$$

Case 3: m=25 n=10  $\sigma^2=8.0$ 

 $\hat{\sigma}^2 = 7.9065$  with std dev = 0.8343

$$\hat{\mathbf{D}} = \begin{pmatrix} 0.4964 & -0.0025 \\ -0.0025 & 0.4803 \end{pmatrix} \qquad \hat{\boldsymbol{\alpha}} = \begin{pmatrix} \frac{\text{avg}}{4.9264} \\ 3.0210 \\ 2.0334 \end{pmatrix} \begin{pmatrix} \frac{\text{std dev}}{0.4290} \\ 0.1702 \\ 0.7609 \end{pmatrix}$$

Case 4: m=50 n=10  $\sigma^2=2.0$ 

 $\hat{\sigma}^2$  = 1.9827 with std dev = 0.1313

$$\hat{\mathbf{D}} = \begin{pmatrix} 0.4897 & -0.0217 \\ -0.0217 & 0.4970 \end{pmatrix} \qquad \hat{\alpha} = \begin{pmatrix} \frac{\text{avg}}{4.9841} \\ 2.0805 \\ 2.0104 \end{pmatrix} \begin{pmatrix} \frac{\text{std dev}}{0.1870} \\ 0.1085 \\ 0.2676 \end{pmatrix}$$

True parameter values for the above are:

signif = 0.10  

$$\mathbf{D} = \begin{pmatrix} 0.5 & 0.0 \\ 0.0 & 0.5 \end{pmatrix} \qquad \boldsymbol{\alpha} = \begin{pmatrix} 5 \\ 3 \\ 2 \end{pmatrix}$$

Table 6 - Results with Non-Trackers Present

| m  | n  | ntr | $\sigma^2$ | α | spec   | sens  |
|----|----|-----|------------|---|--------|-------|
|    |    |     |            |   |        |       |
| 25 | 5  | 1   | 0.5        | A | .99583 | 1.000 |
| 25 | 5  | 1   | 0.5        | В | .99667 | 0.300 |
| 25 | 5  | 1   | 2.0        | A | .99750 | 0.960 |
| 25 | 5  | 1   | 2.0        | В | .99667 | 0.220 |
| 25 | 5  | 2   | 0.5        | A | .99826 | 0.260 |
| 25 | 5  | 2   | 0.5        | В | .99913 | 0.100 |
| 25 | 5  | 2   | 2.0        | A | .99652 | 0.160 |
| 25 | 5  | 2   | 2.0        | В | .99730 | 0.080 |
| 25 | 10 | 1   | 2.0        | A | .99250 | 0.580 |
| 25 | 10 | 1   | 2.0        | В | .99583 | 0.080 |
| 25 | 10 | 1   | 8.0        | A | .99583 | 0.640 |
| 25 | 10 | 1   | 8.0        | В | .99667 | 0.160 |
| 25 | 10 | 2   | 2.0        | A | .99391 | 0.180 |
| 25 | 10 | 2   | 2.0        | В | .99739 | 0.030 |
| 25 | 10 | 2   | 8.0        | Α | .99739 | 0.120 |
| 25 | 10 | 2   | 8.0        | В | .99826 | 0.000 |
| 50 | 5  | 1   | 0.5        | A | .99796 | 1.000 |
| 50 | 5  | 1   | 0.5        | В | .99837 | 0.600 |
| 50 | 5  | 1   | 2.0        | Α | .99878 | 1.000 |
| 50 | 5  | 1   | 2.0        | В | .99959 | 0.360 |
| 50 | 5  | 3   | 0.5        | A | .99745 | 0.620 |
| 50 | 5  | 3   | 0.5        | В | .99830 | 0.267 |
| 50 | 5  | 3   | 2.0        | A | .99872 | 0.627 |
| 50 | 5  | 3   | 2.0        | В | .99915 | 0.093 |
| 50 | 10 | 1   | 2.0        | A | .99714 | 1.000 |
| 50 | 10 | 1   | 2.0        | В | .99796 | 0.320 |
| 50 | 10 | 1   | 8.0        | Α | .99510 | 1.000 |
| 50 | 10 | 1   | 8.0        | В | .99959 | 0.240 |
| 50 | 10 | 3   | 2.0        | A | .99915 | 0.227 |
| 50 | 10 | 3   | 2.0        | В | .99787 | 0.067 |
| 50 | 10 | 3   | 8.0        | A | .99872 | 0.293 |
| 50 | 10 | 3   | 8.0        | В | .99787 | 0.047 |

The significance level used was 0.10. A indicates  $\alpha=(5,-4,2)$ ; B indicates  $\alpha=(7,0,1)$ . Ntr stands for the number of non-trackers present.

## <u>Table 7 - Average Parameter Estimates with Non-Trackers</u> Present

(Selected Cases from non-tracker  $\alpha = (5, -4, 2)$ )

Case 1: m=25 n=5 NTR=2  $\sigma^2=2.0$ 

 $\hat{\sigma}^2 = 1.8667$  with std dev = 0.3681

$$\hat{\mathbf{D}} = \begin{pmatrix} 0.5048 & -0.0211 \\ -0.0211 & 3.5484 \end{pmatrix} \qquad \alpha = \begin{pmatrix} \frac{\text{avg}}{4.9932} \\ 2.5188 \\ 2.06585 \end{pmatrix} \begin{pmatrix} \frac{\text{std dev}}{0.2923} \\ 0.6356 \end{pmatrix}$$

Case 2: m=50 n=5 NTR=3  $\sigma^2$ =2.0

 $\hat{\sigma}^2 = 1.8538$  with std dev = 0.2443

$$\mathbf{\hat{D}} = \begin{pmatrix} 0.5280 & 0.0032 \\ 0.0032 & 1.4190 \end{pmatrix} \qquad \mathbf{\alpha} = \begin{pmatrix} \frac{\text{avg}}{4.9827} \\ 2.8683 \\ 1.9940 \end{pmatrix} \begin{pmatrix} \frac{\text{std dev}}{0.2001} \\ 0.2693 \\ 0.3849 \end{pmatrix}$$

Case 3:  $m=25 n=10 NTR=2 \sigma^2=8.0$ 

 $\hat{\sigma}^2 = 7.8287$  with std dev = 0.7751

$$\mathbf{\hat{D}} = \begin{pmatrix} 0.4989 & -0.0948 \\ -0.0948 & 3.6280 \end{pmatrix} \qquad \boldsymbol{\alpha} = \begin{pmatrix} \frac{\text{avg}}{5.0112} \\ 2.5055 \\ 1.9160 \end{pmatrix} \begin{pmatrix} \frac{\text{std dev}}{0.3302} \\ 0.2887 \\ 0.6536 \end{pmatrix}$$

Case 4:  $m=50 n=10 NTR=3 \sigma^2=2.0$ 

 $\hat{\sigma}^2 = 1.9294$  with std dev = 0.1603

$$\mathbf{\hat{D}} = \begin{pmatrix} 0.5008 & 0.0145 \\ 0.0145 & 2.6450 \end{pmatrix} \qquad \boldsymbol{\alpha} = \begin{pmatrix} \frac{avg}{4.9727} \\ 2.6678 \\ 2.0182 \end{pmatrix} \begin{pmatrix} \frac{std\ dev}{0.1605} \\ 0.2053 \\ 0.2584 \end{pmatrix}$$

True parameter values for the above are:

signif = 0.10  

$$D = \begin{pmatrix} 0.5 & 0.0 \\ 0.0 & 0.5 \end{pmatrix}$$
 $\alpha = \begin{pmatrix} 5 \\ 3 \\ 2 \end{pmatrix}$ 

#### Appendix 1

In order to find the mean of our multivariate normal distribution we set the general form of this distribution, where  $\mathbf{b_i}$  is the random variable, equal to our distribution, substitute for  $\mathbf{A}$  and solve for  $\mu$  directly.

Since,

$$\frac{-\left[\left(\mathbf{b}_{\underline{1}}-\mu\right)^{\mathrm{T}}\mathbf{A}\left(\mathbf{b}_{\underline{1}}-\mu\right)\right]}{2} = \frac{-\left[\mathbf{b}_{\underline{1}}^{\mathrm{T}}\mathbf{A}\mathbf{b}_{\underline{1}}-2\mu^{\mathrm{T}}\mathbf{A}\mathbf{b}_{\underline{1}}+\mu^{\mathrm{T}}\mathbf{A}\mu\right]}{2}$$

and we have,

$$\mathbf{A} = \frac{\left(\mathbf{z}_{i}^{\mathrm{T}} \ \mathbf{z}_{i} + \mathbf{p}^{-1} \sigma^{2}\right)}{\sigma^{2}}$$

Now, setting the "linear term" from above equal to the "linear term" of our distribution

$$-2\mu^{\mathrm{T}}\mathbf{A}\mathbf{b}_{\mathbf{i}} = \frac{-2\left(\mathbf{y}_{\mathbf{i}} - \mathbf{X}_{\mathbf{i}} \mathbf{a}\right)^{\mathrm{T}} \mathbf{z}_{\mathbf{i}} \mathbf{b}_{\mathbf{i}}}{\sigma^{2}}$$

$$\Rightarrow \frac{\mu^{\mathrm{T}} \left( \mathbf{z}_{1}^{\mathrm{T}} \mathbf{z}_{1} + \mathbf{D}^{-1} \sigma^{2} \right)}{\sigma^{2}} = \frac{\left( \mathbf{y}_{1} - \mathbf{x}_{1} \boldsymbol{\alpha} \right)^{\mathrm{T}} \mathbf{z}_{1}}{\sigma^{2}}$$

$$\Rightarrow \qquad \boldsymbol{\mu}^{\mathbf{T}} = \left( \mathbf{y}_{\mathbf{i}} - \mathbf{X}_{\mathbf{i}} \boldsymbol{\alpha} \right)^{\mathbf{T}} \ \mathbf{Z}_{\mathbf{i}} \ \left( \mathbf{Z}_{\mathbf{i}}^{\mathbf{T}} \mathbf{Z}_{\mathbf{i}} + \mathbf{D}^{-1} \boldsymbol{\sigma}^{2} \right)^{-1}$$

$$\Rightarrow \qquad \mu \ = \ \left(\mathbf{z}_{\mathtt{i}}^{\mathtt{T}}\mathbf{z}_{\mathtt{i}} \ + \ \mathbf{p}^{-1}\sigma^{2}\right)^{-1} \ \mathbf{z}_{\mathtt{i}} \ \left(\mathbf{y}_{\mathtt{i}}\mathbf{-x}_{\mathtt{i}}\boldsymbol{\alpha}\right)$$

#### Appendix 2

We must show that  $\frac{\partial}{\partial \mathbf{D}} \mathbf{b_i^T} \mathbf{D^{-1}} \mathbf{b_i} = - \mathbf{D^{-1}} \mathbf{b_i} \mathbf{b_i^T} \mathbf{D}$ 

We use the fact that  $\mathbf{b_i}^T \mathbf{D}^{-1} \mathbf{b_i} = \operatorname{tr} \mathbf{D}^{-1} \mathbf{b_i} \mathbf{b_i}^T = \operatorname{tr} \mathbf{D}^{-1} \mathbf{A}$  where  $\mathbf{A} = \mathbf{b_i} \mathbf{b_i}^T$ . Both  $\mathbf{D}^{-1}$  and  $\mathbf{A}$  are symmetric. We know that

$$\frac{\partial d^{ij}}{\partial d_{rc}} = - d^{ir}d^{cj}$$
 where  $d_{rc}$  is the r,c<sup>th</sup>

entry in **D** and  $d^{ir}$  is the i,  $r^{th}$  entry in  $D^{-1}$ . Then

$$\frac{\partial \mathbf{b}_{i}^{T} \mathbf{D}^{-1} \mathbf{b}_{i}}{\partial \mathbf{d}_{rc}} = \frac{\partial}{\partial \mathbf{d}_{rc}} \operatorname{tr} \mathbf{D}^{-1} \mathbf{A} = \frac{\partial}{\partial \mathbf{d}_{rc}} \sum_{i} \sum_{l} \mathbf{d}^{il} \mathbf{a}_{li}$$

$$= -\sum_{i} \sum_{l} d^{ir} d^{cl} a_{li} = -\sum_{i} d^{ir} (\sum_{l} d^{cl} a_{li})$$

The sum in parentheses in the last expression is the c,i<sup>th</sup> entry in  $\mathbf{D}^{-1}\mathbf{A}$ , or the i,c<sup>th</sup> entry in  $\mathbf{A}\mathbf{D}^{-1}$  using the symmetry of  $\mathbf{A}$  and  $\mathbf{D}^{-1}$ . Replacing d<sup>ir</sup> by d<sup>ri</sup> using symmetry, we have

$$= - \sum_{i} d^{ri} (AD^{-1})_{ic}$$

Since this last expression is just the  $r^{th}$  row of  $D^{-1}$  times the  $c^{th}$  column of  $AD^{-1}$ , we have that

$$\frac{\partial}{\partial \mathbf{D}} \mathbf{b}_{\mathbf{i}}^{\mathbf{T}} \mathbf{D}^{-1} \mathbf{b}_{\mathbf{i}} = - \mathbf{D}^{-1} \mathbf{b}_{\mathbf{i}} \mathbf{b}_{\mathbf{i}}^{\mathbf{T}} \mathbf{D}^{-1}$$

#### Appendix 3 - Programs for Computer Simulations

```
C
     CALLING PROGRAM TO GENERATE DATA WITH TRACKERS AND NONTRACKERS.
                                                                           RAN0001
     PROGRAM THEN CALLS ROUTINE FITRCB TO FIT RANDOM COEFFICIENT
                                                                           RAN0002
C
C
     LINEAR MODELS AS DESCRIBED BY LAIRD AND WARE, BIOMETRICS, 1982.
                                                                            RAN0003
c
     THE ACTUAL ALGORITHM FOLLOWS THE DESCRIPTION GIVEN BY DIEM AND
                                                                            RANO004
C
     LIUKKONEN IN STATISTICS IN MEDICINE, 1988.
                                                                           RAN0005
     AFTER THE INITIAL FIT, THE PROGRAM USES THE ROUTINE FINDEM
C
                                                                           RAN0006
     TO FIND NONTRACKERS.
                                                                           RAN0007
     AT THE END, PROGRAM PRINTS ESTIMATED PARAMETER VALUES FOR
C
                                                                           RAN0008
     TRACKERS, AND A LIST OF ID NUMBERS FOR SUSPECTED NONTRACKERS.
                                                                           RAN0009
               BALANCED DATA DESIGNS ******
                                                                           RAN0010
      IMPLICIT REAL*8 (A-H,Q-Z)
                                                                           RAN0011
      INTEGER N,M,P,K,PN,KN,MTR,MNTR
                                                                           RAN0012
                                                                           RAN0013
      DIMENSION X(20,6),Z(20,6)
      DIMENSION Y(20,200), ALPH(6), B(6,200), D(6,6)
                                                                           RANO014
      DIMENSION XN(20,6), ZN(20,6)
                                                                           RAN0015
                                                                           RAN0016
      DIMENSION ALFBAR(6), DBAR(6,6), ALFDEV(6)
      INTEGER IUSE(200)
                                                                           RAN0017
      COMMON /DATAS/X,Z,Y
                                                                           RAN0018
      COMMON /PARAMS/ ALPH, B, SIGMA2, D
                                                                           RAN0019
      COMMON /ITCON/MAXIT
                                                                           RAN0020
      COMMON /USEME/IUSE
                                                                           RAN0021
      DIMENSION TALPH(6), TD(6,6), TQ(6,6), XA(20), BT(6)
                                                                           RAN0022
      DIMENSION TALPHN(6), TDN(6,6), TQN(6,6), XAN(20)
                                                                           RAN0023
      DIMENSION WORK(6), JTV(6)
                                                                           RAN0024
      ALL INPUT READ FROM FILE ON CHANNEL 3
                                                                           RAN0025
      IUSE(200) IS AN INTEGER VECTOR WHERE IUSE(I)=1 MEANS
C
                                                                           RAN0026
           THE INDIVIDUAL I SHOULD BE USED IN FITTING
C
                                                                           RAN0027
C
           IUSE(I)=0 MEANS DO NOT USE INDIV. I IN FITTING MODEL
                                                                           RAN0028
C
      READ IN DIMENSIONS N=# OBSERVATIONS PER INDIVIDUAL
                                                                           RAN0029
C
                           M = # OF INDIVIDUALS
                                                                           RAN0030
Ċ
                           P = DIMENSION OF ALPHA (FIXED EFFECTS)
                                                                           RAN0031
                           K = DIMENSION OF B (RANDOM EFFECTS)
                                                                           RAN0032
C
                           PN=DIM OF ALPHA FOR NONTRACKERS
                                                                           RAN0033
С
                           KN=DIM OF B FOR NONTRACKERS
                                                                           RAN0034
С
                           MTR = NUM OF TRACKERS
                                                                           RAN0035
С
                                                                           RAN0036
С
          GET PARAMETERS FOR TRACKERS AND NONTRACKERS
                                                                           RAN0037
                                                                           RAN0038
      READ (3,*) N,M,P,K,PN,KN,MTR
                                                                           RAN0039
      MNTR=M-MTR
                                                                           RANGO40
C
      READ NUMITR = NUMBER OF REPETITIONS OF SIMULATION
                                                                           RAN0041
      WRITE (9,*) ' N,M,P,K,MTR',N,M,P,K,MTR
                                                                           RAN0042
      READ (3,*) NUMITR
READ (3,*) MAXIT, CONV
                                                                           RAN0043
                                                                           RAN0044
С
      GET MATRIX X FOR TRACKERS, XN FOR NONTRACKERS
                                                                           RAN0045
      DO 10 I=1,N
                                                                           RAN0046
         READ (3,*) (X(I,J),J=1,P),(XN(I,J),J=1,PN)
                                                                           RAN0047
10
         CONTINUE
                                                                           RAN0048
С
       GET MATRIX Z FOR TRACKERS, ZN FOR NONTRACKERS
                                                                           RAN0049
      DO 15 I=1,N
                                                                           RAN0050
         READ (3,*) (Z(I,J),J=1,K),(ZN(I,J),J=1,KN)
                                                                           RAN0051
```

```
31
                                                                                  RAN0052
          CONTINUE
15
      GET TRUE VALUES OF ALPHA, STORED IN TALPH
READ (3,*) (TALPH(I), I=1,P), (TALPHN(I), I=1,PN)
WRITE (9,*) 'ALPH FOR NONTR'
                                                                                  RAN0053
C
                                                                                  RAN0054
                                                                                  RAN0055
                                                                                  RAN0056
      WRITE(9,16) (TALPHN(I), I=1, PN)
                                                                                  RAN0057
      FORMAT(3(1X, F10.4))
16
      GET TRUE VALUE OF MEASUREMENT VARIANCE, SIGMA2, STORED AS TSIG2
                                                                                  RAN0058
      READ (3,*) TSIG2, TSIG2N
                                                                                  RAN0059
      TSIG=DSQRT (TSIG2)
                                                                                  RAN0060
                                                                                  RAN0061
      TSIGN=SQRT (TSIG2N)
      GET TRUE VALUE OF COVARIANCE MATRIX D FOR RANDOM EFFECTS
                                                                                  RAN0062
C
                                                                                  RAN0063
      DO 20 I=1,K
                                                                                  RAN0064
          READ (3,*) (TD(I,J),J=1,K)
                                                                                  RAN0065
          CONTINUE
20
                                                                                  RAN0066
       DO 25 I=1,KN
                                                                                  RAN0067
          READ(3,*) (TDN(I,J),J=1,KN)
                                                                                  RAN0068
          CONTINUE
25
                                                                                  RAN0069
      READ (3,*) SIGNIF
      READ (3,*) IDUM
WRITE (9,*) 'TSIG2,SIGNIF'
WRITE(9,30) TSIG2,SIGNIF
                                                                                  RAN0070
                                                                                   RAN0071
                                                                                  RAN0072
                                                                                  RAN0073
      FORMAT(2(1X,F10.4))
30
                                                                                  RAN0074
      XX=RAN3 (IDUM)
                                                                TRAN
                                                                                  RAN0075
C
                                                                                  RAN0076
      CALL CHOLESKY DECOMPOSITION TO FACTOR TD=(TQ)*(TQ)
                                                                                  RAN0077
      DO 75 I=1,K
                                                                                  RAN0078
          DO 72 J=1, K
                                                                                  RAN0079
             TQ(I,J) = TD(I,J)
                                                                                  RAN0080
72
             CONTINUE
                                                                                  RAN0081
          CONTINUE
75
                                                                                  RAN0082
      JOB=0
                                                                                  RAN0083
      LDA=6
                                                                                  RAN0084
       CALL DCHDC (TQ, LDA, K, WORK, JPV, JOB, INFO)
                                                                                  RAN0085
C
      WRITE (6,*) INFO
                                                                                  RAN0086
      DO 78 I=1,K-1
          DO 77 J=I+1,K
                                                                                  RAN0087
                                                                                  RAN0088
             TQ(J,I)=TQ(I,J)
                                                                                  RAN0089
             TQ(I,J)=0.D0
                                                                                  RAN0090
77
             CONTINUE
                                                                                  RAN0091
78
          CONTINUE
                                                                                  RAN0092
                                                                  TRAN
C
      CALL CHOLESKY DECOMPOSITION TO FACTOR TDN=(TQN)*(TQN)
                                                                                  RAN0093
C
                                                                                  RAN0094
      DO 95 I=1,KN
                                                                                  RAN0095
          DO 92 J=1,KN
                                                                                  RAN0096
             TQN(I,J) = TDN(I,J)
                                                                                  RAN0097
92
             CONTINUE
                                                                                  RAN0098
95
          CONTINUE
                                                                                  RAN0099
      JOB=0
                                                                                  RAN0100
      LDA=6
       CALL DCHDC (TQN, LDA, KN, WORK, JPV, JOB, INFO)
                                                                                  RAN0101
C
      WRITE (6,*) INFO
                                                                                  RAN0102
                                                                                  RAN0103
      DO 98 I=1,KN-1
          DO 97 J=I+1,KN
                                                                                  RAN0104
                                                                                  RAN0105
             TQN(J,I)=TQN(I,J)
                                                                                  RAN0106
             TQN(I,J)=0.D0
                                                                                  RAN0107
97
             CONTINUE
                                                                                  RAN0108
98
          CONTINUE
                                                                                  RAN0109
С
                                                                                  RAN0110
      STORE MEAN VECTOR X*ALPHA FOR TRACKERS
C
                                                                                  RAN0111
      DO 150 I=1,N
```

```
32
                                                                             RAN0112
          XA(I)=0.D0
          DO 145 J=1,P
                                                                             RAN0113
                                                                             RAN0114
             XA(I) = XA(I) + X(I,J) * TALPH(J)
145
             CONTINUE
                                                                             RAN0115
150
          CONTINUE
                                                                             RAN0116
C
                                                                             RAN0117
С
      STORE MEAN VECTOR XN*ALPHAN FOR NONTRACKERS
                                                                             RAN0118
      DO 190 I=1,N
                                                                             RAN0119
          XAN(I)=0.D0
                                                                             RAN0120
          DO 185 J=1,PN
                                                                             RAN0121
             XAN(I) = XAN(I) + XN(I,J) * TALPHN(J)
                                                                             RAN0122
185
             CONTINUE
                                                                             RAN0123
190
         CONTINUE
                                                                             RAN0124
                                                                            RAN01250
C
      ++++++++++ BEGIN REPETITIONS, CREATING DATA FOR +++++++++
                                                                             RAN0126
С
      +++++++++++
                     TRACKERS, NONTRACKERS; FITTING MODEL ++++++++
                                                                             RAN0127
C
      ++++++++++
                     AND FINDING NON-TRACKERS
                                                                             RAN0128
C
                                                                             RAN0129
      SIGBAR=0.0D0
                                                                             RAN0130
      SIGDEV=0.0D0
                                                                             RAN0131
      DO 200 I=1,P
                                                                             RAN0132
      ALFBAR(I) = 0.000
                                                                             RAN0133
200
      ALFDEV(I)=0.0D0
                                                                             RAN0134
      DO 210 I=1,K
DO 205 J=1,K
                                                                             RAN0135
                                                                             RAN0136
      DBAR(I,J)=0.0D0
                                                                             RAN0137
205
      CONTINUE
                                                                             RAN0138
210
      CONTINUE
                                                                             RAN0139
      SUMSN =0.0D0
                                                                             RAN0140
      SUMSN2=0.0D0
                                                                             RANO141
      SUMSP =0.0D0
                                                                             RAN0142
      SUMSP2=0.0D0
                                                                             RAN0143
      DO 3000 III=1, NUMITR
                                                                             RAN0144
C
                                                                             RAN0145
      DO 4 I=1,M
                                                                             RAN0146
4
         IUSE(I)=1
                                                                             RAN0147
C
      +++++ MANUFACTURE Y FOR TRACKERS II=1,MTR ++++++
                                                                             RAN0148
                                                                            RAN01490
       DO 300 II=1,MTR
                                                                             RAN0150
          MANUFACTURE B FOR THE II INDIVIDUAL
C
                                                                             RAN0151
          CALL MULTNO (TQ, 6, K, BT, IDUM)
                                                                             RAN0152
                                                                             RAN0153
          DO 270 I=1,K
             B(I,II) = BT(I)
                                                                             RAN0154
270
             CONTINUE
                                                                             RAN0155
          DO 290 I=1,N
                                                                             RAN0156
                                                                             RAN0157
             Y(I, II) = XA(I) + GASDEV(IDUM) *TSIG
             DO 280 J=1,K
                                                                             RAN0158
                Y(I,II)=Y(I,II)+Z(I,J)*BT(J)
                                                                             RAN0159
280
                CONTINUE
                                                                             RAN0160
             CONTINUE
290
                                                                             RAN0161
300
         CONTINUE
                                                                             RAN0162
С
                                                                             RAN0163
C
      +++++ MANUFACTURE Y FOR NONTRACKERS II=MTR+1, M ++++++
                                                                             RAN0164
                                                                            RAN01650
       IF (MTR.GE.M) GO TO 410
                                                                             RAN0166
       DO 400 II=MTR+1,M
                                                                             RAN0167
C
          MANUFACTURE B FOR THE II INDIVIDUAL
                                                                             RAN0168
          CALL MULTNO (TQN, 6, KN, BT, IDUM)
                                                                             RAN0169
          DO 370 I=1,KN
                                                                             RAN0170
```

**RAN0171** 

B(I,II) = BT(I)

```
33
                                                                               RAN0172
370
              CONTINUE
                                                                               RAN0173
           DO 390 I=1,N
                                                                               RAN0174
              Y(I, II) = XAN(I) + GASDEV(IDUM) *TSIG
                                                                               RAN0175
              DO 380 J=1,KN
                                                                               RAN0176
                 Y(I,II)=Y(I,II)+2N(I,J)*BT(J)
                                                                               RAN0177
380
                 CONTINUE
                                                                               RAN0178
390
              CONTINUE
         CONTINUE
                                                                               RAN0179
400
                                                                               RAN0180
410
       CONTINUE
                                                                               RAN0181
C
                                                                               RAN0182
                                                                               RAN0183
      CALL FITTING ROUTINE FOR BALANCED DATA
Ç
                                                                               RAN0184
      CALL FITRCB(N,M,P,K)
                                                                               RANO185
      CALL FINDEM(N,M,P,K,SIGNIF)
      WRITE(9,*)'THE FOLLOWING INDIVIDUALS WERE IDENTIFIED AS
                                                                                RAN0186
                                                                               RAN0187
     +NON-TRACKERS'
                                                                               RAN0188
      NUMTR=0
                                                                                RAN0189
      DO 510 I=1,M
                                                                                RAN0190
         NUMTR=NUMTR+IUSE(I)
                                                                               RAN0191
         IF (IUSE(I) .EQ. 0) WRITE(9,*) I
510
      WRITE (9,*) ' NUMBER OF TRACKERS ', NUMTR
                                                                               RAN0192
                                                                               RAN0193
      IDCTR=0
                                                                               RAN0194
      IDCNTR=0
                                                                               RAN0195
      DO 515 I=1,MTR
                                                                               RAN0196
      IDCTR=IDCTR + IUSE(I)
515
      IF (MTR+1 .GT. M) THEN
                                                                                RAN0197
                                                                               RAN0198
        SENS=-1.
                                                                               RAN0199
      ELSE
                                                                               RAN0200
        DO 520 I=MTR+1,M
        IDCNTR=IDCNTR + (1-IUSE(I))
                                                                               RAN0201
520
                                                                               RAN0202
        SENS= DFLOAT(IDCNTR)/DFLOAT(M-MTR)
                                                                               RAN0203
        SUMSN=SUMSN + SENS
                                                                               RAN0204
        SUMSN2=SUMSN2 + (SENS**2)
                                                                               RAN0205
      ENDIF
                                                                               RAN0206
600
      SPEC=DFLOAT(IDCTR)/DFLOAT(MTR)
                                                                               RAN0207
      SUMSP=SUMSP + SPEC
      SUMSP2=SUMSP2 + (SPEC**2)
                                                                               RAN0208
                                                                               RAN0209
C
      WRITE (9,*) ' ESTIMATED ALPHAS '
                                                                               RAN0210
                                                                               RAN0211
      DO 605 I=1,P
                                                                               RAN0212
         WRITE (9,604) ALPH(I)
                                                                               RAN0213
         FORMAT (1X,F10.4)
604
         CONTINUE
                                                                               RAN0214
605
      WRITE (9,611) SIGMA2
FORMAT ('SIGMA2',F10.5)
DO 615 I=1,K
                                                                               RAN0215
                                                                               RAN0216
611
                                                                               RAN0217
         WRITE (9,617) (D(I,J),J=1,K)
FORMAT ('D',6(1X,F9.4))
                                                                               RAN0218
                                                                               RAN0219
617
                                                                               RAN0220
615
         CONTINUE
                                                                               RAN0221
C
                                                                               RAN0222
С
      THIS WILL CALC OVERALL PARAMS FOR EACH SIMULATION
                                                                               RAN0223
C
                                                                               RAN0224
      SIGBAR=SIGBAR + SIGMA2
      SIGDEV=SIGDEV + (SIGMA2**2)
                                                                               RAN0225
                                                                               RAN0226
      DO 620 I=1,P
                                                                               RAN0227
      ALFBAR(I)=ALFBAR(I)+ALPH(I)
      ALFDEV(I) = ALFDEV(I) + (ALPH(I) **2)
                                                                               RAN0228
620
                                                                               RAN0229
      DO 650 I=1,K
                                                                               RAN0230
      DO 640 J=1,K
                                                                               RAN0231
      DBAR(I,J) = DBAR(I,J) + D(I,J)
```

```
34
640
      CONTINUE
                                                                              RAN0232
650
       CONTINUE
                                                                              RAN0233
                                                                              RAN0234
C
3000
      CONTINUE
                                                                              RAN0235
                  3000 IS END OF REPETITION LOOP ++++++
                                                                             RAN0236
C
       ++++++++
Ç
                                                                             RAN0237
Ç
      CALCULATE STATS FOR SENSITIVITY AND SPECIFITY
                                                                             RAN0238
С
                                                                             RAN0239
      RNITR=DFLOAT (NUMITR)
                                                                             RAN0240
      SPMEAN=SUMSP/RNITR
                                                                             RAN0241
      SPSIG=SQRT(((RNITR*SUMSP2)-(SUMSP**2))/(RNITR*(RNITR-1.)))
                                                                             RAN0242
      IF(MTR+1.GT.M) GO TO 750
                                                                             RAN0243
      SNMEAN=SUMSN/RNITR
                                                                             RAN0244
      SNSIG=SQRT(((RNITR*SUMSN2)-(SUMSN**2))/(RNITR*(RNITR-1.)))
                                                                             RAN0245
      WRITE(9,736) SNMEAN, SNSIG
                                                                             RAN0246
      FORMAT (' SENSITIVITY MEAN ',F8.5,' STD DEV ',F8.5)
736
                                                                             RAN0247
      WRITE(9,737) SPMEAN, SPSIG
750
                                                                             RAN0248
737
      FORMAT (' SPECIFICITY MEAN ',F8.5,' STD DEV ',F8.5)
                                                                             RAN0249
                                                                             RAN0250
C
      WRITE OUT PARAMS FOR THE SIMULATION
С
                                                                             RAN0251
С
                                                                             RAN0252
      WRITE(9,*)'OVERALL ESTIMATE OF SIGMA-SQUARED'
                                                                             RAN0253
      SIGDEV=SQRT(((RNITR*SIGDEV)-(SIGBAR**2))/(RNITR*(RNITR-1.)))
                                                                             RAN0254
      SIGBAR=SIGBAR/RNITR
                                                                             RAN0255
      WRITE(9,604) SIGBAR
                                                                             RAN0256
      WRITE(9,*)'WITH STANDARD DEVIATION'
                                                                             RAN0257
      WRITE(9,604) SIGDEV
                                                                             RAN0258
      WRITE(9,*)'OVERALL ESTIMATED ALPHA'
                                                                             RAN0259
      DO 800 I=1,P
                                                                             RAN0260
      ALFDEV(I)=SQRT(((RNITR*ALFDEV(I))-(ALFBAR(I)**2))
                                                                             RAN0261
     +/(RNITR*(RNITR-1.)))
                                                                             RAN0262
      ALFBAR(I)=ALFBAR(I)/RNITR
                                                                             RAN0263
800
      WRITE(9,604) ALFBAR(I)
                                                                             RAN0264
      WRITE(9,*)'WITH STANDARD DEVIATION'
                                                                             RAN0265
      DO 805 I=1,P
                                                                             RAN0266
      WRITE(9,604) ALFDEV(I)
805
                                                                             RAN0267
      WRITE(9,*)'OVERALL ESTIMATE OF D'
                                                                             RAN0268
      DO 820 T=1,K
                                                                             RAN0269
                                                                             RAN0270
      DO 810 J=1,K
      DBAR(I,J)=DBAR(I,J)/RNITR
                                                                             RAN0271
810
      CONTINUE
                                                                             RAN0272
820
      CONTINUE
                                                                             RAN0273
      DO 830 I=1,K
                                                                             RAN0274
      WRITE(9,617) (DBAR(I,J),J=1,K)
                                                                             RAN0275
830
      CONTINUE
                                                                             RAN0276
1000
      STOP
                                                                             RAN0277
      END
                                                                             RAN0278
                                                                            RAN02790
C
                                                                             RAN0280
С
      SUBROUTINE TO PRODUCE MULTIVARIATE NORMAL VECTOR BT WITH
                                                                             RAN0281
      COVARIANCE MATRIX GIVEN BY TQ*TRAN(TQ)
DEFINED LENGTH OF VECTOR IS LDA. USED LENGTH IS
C
                                                                             RAN0282
С
                                                                             RAN0283
      SUBROUTINE MULTNO (TQ, LDA, K, BT, IDUM)
                                                                             RANO284
      IMPLICIT REAL*8 (A-H,O-Z)
                                                                             RAN0285
      DIMENSION TQ(LDA, LDA), BT(LDA)
                                                                             RAN0286
      DIMENSION Z(20)
                                                                             RAN0287
      DO 10 I=1,K
                                                                             RAN0288
         Z(I) = GASDEV(IDUM)
                                                                             RAN0289
10
         CONTINUE
                                                                             RAN0290
      DO 20 I=1,K
                                                                             RAN0291
```

```
RAN0292
         BT(I)=0.D0
                                                                             RAN0293
         DO 15 J=1,I
                                                                             RAN0294
            BT(I) = BT(I) + TQ(I,J) *Z(J)
                                                                             RAN0295
             CONTINUE
15
                                                                             RAN0296
          CONTINUE
20
                                                                             RAN0297
      RETURN
                                                                             RAN0298
      END
      FUNCTION GASDEV PRODUCES A STANDARD NORMAL DEVIATE
                                                                             RAN0299
С
                                                                             RAN0300
      FUNCTION GASDEV (IDUM)
                                                                             RAN0301
      IMPLICIT REAL*8 (A-H,O-Z)
                                                                             RAN0302
      DATA ISET/0/
                                                                             RAN0303
      IF (ISET.EQ.0) THEN
                                                                             RAN0304
        V1=2.*RAN3(IDUM)-1.
1
                                                                             RAN0305
        V2=2.*RAN3(IDUM)-1.
                                                                             RAN0306
        R=V1**2+V2**2
                                                                             RAN0307
        IF(R.GE.1.)GO TO 1
        FAC=DSORT(-2.*DLOG(R)/R)
                                                                             RAN0308
                                                                             RAN0309
        GSET=V1*FAC
                                                                             RAN0310
        GASDEV=V2*FAC
                                                                             RAN0311
        ISET=1
                                                                             RAN0312
      ELSE
                                                                             RAN0313
        GASDEV=GSET
                                                                             RANO314
        ISET=0
                                                                             RAN0315
      ENDIF
                                                                             RAN0316
      RETURN
                                                                             RAN0317
      END
                                                                            RAN03180
      FUNCTION RAN3 PRODUCES A UNIFORM (0,1) RANDOM DEVIATE
                                                                             RAN0319
C
                                                                             RAN0320
      FUNCTION RAN3 (IDUM)
                                                                             RAN0321
      IMPLICIT REAL*8 (A-H,O-Z)
                                                                             RAN0322
          IMPLICIT REAL*4(M)
C
          PARAMETER (MBIG=4000000., MSEED=1618033., MZ=0., FAC=2.5E-7)
                                                                             RAN0323
C
      PARAMETER (MBIG=1000000000, MSEED=161803398, MZ=0, FAC=1.E-9)
                                                                             RAN0324
                                                                             RAN0325
      DIMENSION MA(55)
                                                                             RAN0326
      DATA IFF /0/
                                                                             RAN0327
      IF (IDUM.LT.O.OR.IFF.EQ.O) THEN
                                                                             RAN0328
        IFF=1
                                                                             RAN0329
        MJ=MSEED-IABS (IDUM)
                                                                             RAN0330
        MJ=MOD(MJ, MBIG)
                                                                             RAN0331
        MA(55) = MJ
        MK=1
                                                                             RAN0332
                                                                             RAN0333
        DO 11 I=1,54
                                                                             RAN0334
          II=MOD(21*I,55)
                                                                             RAN0335
          MA(II)=MK
                                                                             RAN0336
          MK=MJ-MK
                                                                             RAN0337
          IF (MK.LT.MZ) MK=MK+MBIG
                                                                             RAN0338
          MJ=MA(II)
                                                                             RAN0339
11
        CONTINUE
                                                                             RAN0340
        DO 13 K=1,4
                                                                             RAN0341
          DO 12 I=1,55
            MA(I) = MA(I) - MA(1 + MOD(I + 30, 55))
                                                                             RAN0342
                                                                             RAN0343
             IF(MA(I).LT.MZ)MA(I)=MA(I)+MBIG
                                                                             RAN0344
          CONTINUE
12
                                                                             RAN0345
13
        CONTINUE
                                                                             RANO346
        INEXT=0
                                                                             RANO347
        INEXTP=31
                                                                             RAN0348
        IDUM=1
                                                                             RAN0349
      ENDIF
                                                                             RAN0350
      INEXT=INEXT+1
                                                                             RAN0351
      IF (INEXT.EQ.56) INEXT=1
```

INEXTP=INEXTP+1
IF(INEXTP.EQ.56)INEXTP=1
MJ=MA(INEXT)-MA(INEXTP)
IF(MJ.LT.MZ)MJ=MJ+MBIG
MA(INEXT)=MJ
RAN3=MJ\*FAC
RETURN
END

36 RAN0352 RAN0353 RAN0354 RAN0355 RAN0356 RAN0357 RAN0358 RAN0359

```
37
      FITRCB IS THE ROUTINE FOR FITTING THE POPULATION
                                                                             FIT0001
C
      PARAMETERS FOR TRACKERS.
                                  THE EQUATIONS ARE TAKEN
                                                                             FIT0002
C
      FROM DIEM AND LIUKKONEN (1988) AND THEIR DERIVATIONS
                                                                             FIT0003
C
      APPEAR IN CHAPTER 1 OF THIS PAPER.
                                                                             FIT0004
                                                                             FIT0005
С
      THE FIRST PART OF THIS PROGRAM CALCULATES THE
                                                                             FIT0006
Ċ
      INITIAL ESTIMATES OF THE B'S, ALPHA, SIGMA SQUARED,
                                                                             FIT0007
C
      AND THE D'S. THE E-M ALGORITHM IS THEN IMPLEMENTED
                                                                             FIT0008
      WITH THE ABOVE ESTIMATES IN ORDER TO ITERATIVELY
                                                                             FIT0009
С
      IMPROVE THE ESTIMATES OF THE PARAMETERS.
                                                                             FIT0010
                                                                            FIT00110
      SUBROUTINE FITRCB(N,M,P,K)
                                                                             FIT0012
      IMPLICIT REAL *8 (A-H,Q-Z)
                                                                             FIT0013
      INTEGER N,M,P,K
                                                                             FIT0014
      INTEGER IPVT(6)
                                                                             FIT0015
      DIMENSION X(20,6), Z(20,6), Y(20,200)
                                                                             FIT0016
      DIMENSION D(6,6), B(6,200), ALPH(6), DET(2)
                                                                             FIT0017
      DIMENSION XTX(6,6), ZTZ(6,6), ZTZI(6,6), ZZZ(6,20)
                                                                             FIT0018
      DIMENSION ZT(6,20), YSUM(20), DSUM(6,6), DOLD(6,6)
                                                                             FIT0019
      DIMENSION XT(6,20), XALPH(20), DIFF(20)
                                                                             FIT0020
      DIMENSION SUMI(6,6), SUMIZT(6,20), YDIFF(20,200)
                                                                             FIT0021
      INTEGER IUSE (200)
                                                                             FTT0022
      COMMON/DATAS/X,Z,Y
                                                                             FIT0023
      COMMON/PARAMS/ALPH, B, SIGMA2, D
                                                                             FIT0024
      COMMON/ITCON/MAXIT, IFLAG, CONV
                                                                             FIT0025
      COMMON/USEME/IUSE
                                                                             FIT0026
      DATA IFRST/1/
                                                                             FIT0027
      COMMON /FIND/ZT, XALPH
                                                                             FIT0028
      IFLAG=9
                                                                             FIT0029
C
                                                                             FIT0030
      FIRST CALCULATE USEFUL QUANTITIES
                                                                             FIT0031
C
                                                                             FIT0032
C
      THE FOLLOWING GIVES TRANS(X) *X
                                                                             FIT0033
C
                                                                             FIT0034
      DO 10 I=1,P
                                                                             FIT0035
      DO 5 J=1,P
                                                                             FIT0036
      XTX(I,J) = DDOT(N,X(1,I),1,X(1,J),1)
                                                                             FIT0037
      CONTINUE
5
                                                                             FIT0038
      CONTINUE
10
                                                                             FIT0039
С
                                                                             FIT0040
      THE FOLLOWING GIVES TWO COPIES OF TRANS(Z) *Z
C
                                                                             FTT0041
¢
                                                                             FIT0042
      DO 20 I=1,K
                                                                             FIT0043
      DO 15 J=1,K
                                                                             FIT0044
      ZTZ(I,J) = DDOT(N,Z(1,I),1,Z(1,J),1)
                                                                             FIT0045
      ZTZI(I,J) = ZTZ(I,J)
                                                                             FIT0046
      CONTINUE
15
                                                                             FIT0047
20
      CONTINUE
                                                                             FIT0048
Ç
                                                                             FIT0049
C
      NEED TO CALCULATE INV(TRANS(Z)*Z)*TRANS(Z).
                                                                             FIT0050
      FIRST NEED TO GET TRANS(Z) THEN USE LINPACK
C
                                                                             FIT0051
C
      FACTOR AND SOLVER. ABOVE WILL BE STORED IN ZZZ
                                                                             FIT0052
C
                                                                             FIT0053
      DO 30 I=1,K
DO 25 J=1,N
                                                                             FIT0054
                                                                             FIT0055
      2T(I,J)=2(J,I)
                                                                             FTT0056
      ZZZ(I,J) = ZT(I,J)
                                                                             FIT0057
25
      CONTINUE
                                                                             FIT0058
30
      CONTINUE
                                                                             FIT0059
      CALL DGEFA(ZTZI, 6, K, IPVT, INFO)
                                                                             FIT0060
```

```
38
                                                                             FIT0061
      IF(INFO.NE. 0) GO TO 500
                                                                             FIT0062
      DO 35 I=1, N
                                                                             FIT0063
      CALL DGESL(ZTZI,6,K,IPVT,ZZZ(1,I),0)
                                                                             FIT0064
35
      CONTINUE
                                                                             FIT0065
С
C
      NOW CALCULATE THE INVERSE
                                                                             FIT0066
                                                                             FIT0067
C
                                                                             FIT0068
      CALL DGEDI(ZTZI, 6, K, IPVT, DET, WORK, 1)
                                                                             FIT0069
                                                                             FIT0070
      DM=0.D0
38
                                                                             FIT0071
      DO 39 J=1,M
                                                                             FIT0072
         DM=DM+DFLOAT(IUSE(J))
39
                                                                             FIT0073
      IDM=INT(DM)
                                                                             FIT0074
C
                                                                             FIT0075
      SUM THE Y'S
С
                                                                             FIT0076
C
                                                                             FIT0077
      DO 45 I=1,N
      YSUM(I)=0.0D0
                                                                             FIT0078
                                                                             FIT0079
      DO 40 J=1,M
      IF (IUSE(J).EQ.0) GO TO 40
                                                                             FIT0080
                                                                             FIT0081
      YSUM(I) = YSUM(I) + Y(I,J)
                                                                             FIT0082
      CONTINUE
40
                                                                             FIT0083
45
      CONTINUE
                                                                             FIT0084
C
                                                                             FIT0085
C
      INITIALIZE DSUM, DIFF AND SIGSUM TO ZERO
                                                                             FIT0086
C
                                                                             FIT0087
      DO 55 I=1,K
      DO 50 J=1,K
                                                                             FIT0088
                                                                             FIT0089
      DSUM(I,J)=0.0D0
50
                                                                             FIT0090
      CONTINUE
                                                                             FIT0091
55
      CONTINUE
                                                                             FIT0092
      DO 57 I=1,N
                                                                             FIT0093
      DIFF(I) = 0.0D0
                                                                             FIT0094
57
      CONTINUE
                                                                             FIT0095
      SIGSUM=0.0D0
                                                                             FIT0096
C
                                                                             FIT0097
      THIS ROUTINE CALCULATES THE INITIAL EST OF ALPHA
                                                                             FIT0098
      THE SOLUTION IS STORED IN ALPH
                                                                             FIT0099
C
                                                                             FIT0100
      DO 60 I=1,P
                                                                             FIT0101
      ALPH(I) = DDOT(N,X(1,I),1,YSUM,1)/DM
                                                                             FIT0102
60
      CONTINUE
                                                                             FIT0103
      CALL DGEFA(XTX, 6, P, IPVT, INFO)
                                                                             FIT0104
      IF (INFO.NE.0) GO TO 501
      CALL DGESL(XTX, 6, P, IPVT, ALPH, 0)
                                                                             FIT0105
                                                                             FIT0106
                                                                             FIT0107
C
      CALCULATE AND STORE THE INITIAL EST OF X*ALPH
                                                                             FIT0108
C
                                                                             FIT0109
      DO 70 I=1,P
      DO 65 J=1,N
                                                                             FIT0110
      XT(I,J)=X(J,I)
                                                                             FIT0111
                                                                             FIT0112
      CONTINUE
65
70
      CONTINUE
                                                                             FIT0113
                                                                             FIT0114
      DO 75 I=1,N
      XALPH(I) = DDOT(P, XT(1, I), 1, ALPH, 1)
                                                                             FIT0115
                                                                             FIT0116
75
      CONTINUE
                                                                             FIT0117
                                                                             FIT0118
      THIS CALCULATES THE INITIAL B'S
                                                                             FIT0119
                                                                             FIT0120
      DO 120 J=1,M
```

C

C

C

C

C

С

C

```
39
                                                                              FIT0121
      IF (IUSE(J).EQ.0) GO TO 120
DO 90 I=1,N
                                                                              FIT0122
                                                                              FIT0123
      DIFF(I) = Y(I,J) - XALPH(I)
                                                                              FIT0124
90
      CONTINUE
                                                                              FIT0125
      DO 95 I=1,K
      B(I,J)=0.0D0
                                                                              FIT0126
                                                                              FIT0127
      DO 92 L=1,N
         B(I,J) = B(I,J) + ZZZ(I,L) * DIFF(L)
                                                                              FIT0128
92
                                                                              FIT0129
      CONTINUE
95
                                                                              FIT0130
      DO 105 I=1,K
                                                                              FIT0131
      DO 100 L=1,K
                                                                              FIT0132
      DSUM(I,L) = DSUM(I,L) + (B(I,J) *B(L,J))
                                                                              FIT0133
      CONTINUE
100
                                                                              FIT0134
105
      CONTINUE
                                                                              FIT0135
      DO 115 I=1,N
                                                                              FIT0136
      DO 110 L=1,K
                                                                              FIT0137
      DIFF(I) = DIFF(I) - (Z(I,L) *B(L,J))
      CONTINUE
                                                                              FIT0138
110
                                                                              FIT0139
      CONTINUE
115
                                                                              FIT0140
      SIGSUM=SIGSUM+DDOT(N,DIFF,1,DIFF,1)
                                                                              FIT0141
      CONTINUE
120
                                                                              FIT0142
C
                                                                              FIT0143
      THE INITIAL EST OF SIGMA SQUARED IS IN SIGMA2
С
                                                                              FIT0144
С
      SIGMA2=SIGSUM/DFLOAT((IDM*N)-P-(K*IDM)+K)
                                                                              FIT0145
                                                                              FIT0146
C
                                                                               FIT0147
      CALCULATE AND STORE THE INITIAL EST OF D
C
                                                                              FIT0148
                                                                              FIT0149
      DO 130 I=1,K
                                                                              FIT0150
      DO 125 J=1,K
                                                                              FIT0151
      D(I,J) = (DSUM(I,J)/(DM-1.) - (SIGMA*ZTZI(I,J)))
                                                                              FIT0152
      CONTINUE
125
                                                                              FIT0153
130
      CONTINUE
                                                                               FIT0154
C
                                                                               FIT0155
C
      THE E-M ALGORITHM
                                                                              FIT0156
C
                                                                              FIT0157
C
      E-STEP
                                                                              FIT0158
C
      FIRST STORE USEFUL QUANTITIES
                                                                              FIT0159
Ç
                                                                              FIT0160
      ITER=0
                                                                               FIT0161
1000
      ITER=ITER+1
                                                                               FIT0162
      SIGOLD=SIGMA2
                                                                               FIT0163
      DO 140 I=1,K
                                                                               FIT0164
      DO 135 J=1, K
                                                                              FIT0165
      DSUM(I,J)=0.0D0
                                                                               FIT0166
      DOLD(I,J) = D(I,J)
                                                                              FIT0167
135
      CONTINUE
                                                                               FIT0168
140
      CONTINUE
                                                                              FIT0169
      SIGSUM=0.0D0
                                                                               FIT0170
      CALL DGEFA(D, 6, K, IPVT, INFO)
                                                                               FIT0171
      IF (INFO.NE.O) GO TO 502
                                                                               FIT0172
      CALL DGEDI (D, 6, K, IPVT, DET, WORK, 1)
                                                                              FIT0173
C
                                                                              FIT0174
      D NOW CONTAINS INV(D)
С
С
                                                                               FIT0175
                                                                               FIT0176
      DO 150 I=1,K
                                                                               FIT0177
      DO 145 J=1,K
                                                                               FIT0178
      SUMI(I,J) = ZTZ(I,J) + (SIGMA2*D(I,J))
                                                                               FIT0179
      CONTINUE
145
                                                                               FIT0180
150
      CONTINUE
```

Ì

```
40
                                                                               FIT0181
      CALL DGEFA(SUMI, 6, K, IPVT, INFO)
                                                                               FIT0182
      IF(INFO.NE.O) GO TO 503
      CALL DGEDI(SUMI, 6, K, IPVT, DET, WORK, 1)
                                                                               FTT0183
                                                                               FIT0184
      DO 160 I=1,K
                                                                               FIT0185
      DO 155 J=1,N
      SUMIZT(I,J) = DDOT(K,SUMI(1,I),1,ZT(1,J),1)
                                                                               FIT0186
                                                                               FIT0187
155
      CONTINUE
                                                                               FIT0188
160
      CONTINUE
                                                                               FIT0189
C
                                                                               FIT0190
      CALCULATE THE IMPROVED EST OF THE B'S
C
                                                                               FIT0191
c
                                                                               FIT0192
      DO 190 J=1,M
                                                                               FIT0193
      IF (IUSE(J).EQ.0) GO TO 190
                                                                               FIT0194
      DO 165 I=1,N
                                                                               FIT0195
      DIFF(I) = Y(I,J) - XALPH(I)
                                                                               FIT0196
165
      CONTINUE
                                                                               FIT0197
      DO 175 I=1,K
                                                                               FIT0198
      B(I,J)=0.000
                                                                               FIT0199
      DO 170 L=1,N
                                                                               FIT0200
      B(I,J)=B(I,J)+(SUMIZT(I,L)*DIFF(L))
                                                                               FIT0201
      CONTINUE
170
                                                                               FIT0202
175
      CONTINUE
                                                                               FIT0203
      DO 185 I=1,K
                                                                               FTT0204
      DO 180 L=1,K
                                                                               FIT0205
      DSUM(I,L) = DSUM(I,L) + (B(I,J) *B(L,J))
                                                                               FIT0206
180
      CONTINUE
                                                                               FIT0207
185
      CONTINUE
                                                                               FIT0208
190
      CONTINUE
                                                                               FIT0209
                                                                               FIT0210
C
                                                                               FIT0211
¢
      M-STEP
                                                                               FIT0212
C
                                                                               FIT0213
C
      RE-CALCULATE THE ALPHAS
                                                                               FIT0214
                                                                               FIT0215
      DO 195 I=1,N
                                                                               FIT0216
195
      YSUM(I)=0.0D0
                                                                               FIT0217
      DO 205 J=1,M
      IF (IUSE(J).EQ.0) GO TO 205
                                                                               FIT0218
                                                                               FIT0219
      DO 200 I=1,N
      YDIFF(I,J)=Y(I,J)-(DDOT(K,ZT(1,I),1,B(1,J),1))
                                                                               FIT0220
                                                                               FIT0221
      YSUM(I)=YSUM(I)+YDIFF(I,J)
                                                                               FIT0222
200
      CONTINUE
                                                                               FIT0223
205
      CONTINUE
                                                                               FIT0224
      DO 210 I=1,P
                                                                               FIT0225
      ALPH(I) = DDOT(N, X(1, I), 1, YSUM, 1)/DM
                                                                               FIT0226
      CONTINUE
210
                                                                               FIT0227
      CALL DGESL(XTX, 6, P, IPVT, ALPH, 0)
                                                                               FIT0228
      DO 215 I≈1,N
                                                                               FIT0229
      XALPH(I) = DDOT(P, XT(1, I), 1, ALPH, 1)
                                                                               FIT0230
      CONTINUE
215
                                                                               FIT0231
C
                                                                               FIT0232
      RE-CALCULATE THE D'S
С
                                                                               FIT0233
C
                                                                               FIT0234
      DO 225 I=1,K
                                                                               FIT0235
      DO 220 J=1,K
      D(I,J) = (DSUM(I,J)/DM) + (SIGMA2*SUMI(I,J))
                                                                               FIT0236
                                                                               FIT0237
      CONTINUÈ
220
                                                                               FIT0238
225
      CONTINUE
                                                                               FIT0239
\mathbf{C}
                                                                               FIT0240
      RE-CALCULATE SIGMA-SQUARED
```

```
41
                                                                            FIT0241
C
      DO 235 J=1,M
                                                                           FIT0242
      IF (IUSE(J).EQ.0) GO TO 235
                                                                            FIT0243
                                                                           FIT0244
      DO 230 I=1,N
      YDIFF(I,J)=YDIFF(I,J)-XALPH(I)
                                                                            FIT0245
                                                                           FIT0246
230
      CONTINUE
                                                                           FIT0247
235
      CONTINUE
      DO 240 J=1,M
                                                                           FTT0248
      IF (IUSE(J).EQ.0) GO TO 240
                                                                           FIT0249
                                                                           FIT0250
      SIGSUM=SIGSUM+DDOT(N,YDIFF(1,J),1,YDIFF(1,J),1)
      CONTINUE
                                                                           FIT0251
240
                                                                           FIT0252
      TRACE=0.0D0
      DO 245 I=1,K
                                                                           FIT0253
      TRACE=TRACE+DDOT(K,ZTZ(1,I),1,SUMI(1,I),1)
                                                                           FIT0254
245
                                                                           FIT0255
      CONTINUE
      SIGMA2=((SIGSUM)/DFLOAT(M*N))+((SIGMA2*TRACE)/DFLOAT(N))
                                                                           FIT0256
                                                                           FIT0257
      U=DABS(SIGMA2-SIGOLD)
                                                                           FIT0258
      DO 255 I=1,K
      DO 250 J=1.I
                                                                           FIT0259
                                                                           FIT0260
      R=DABS(DOLD(I,J)-D(I,J))
                                                                           FIT0261
250
      CONTINUE
255
      CONTINUE
                                                                           FIT0262
                                                                           FIT0263
      IF (R.GT.U) U=R
      IF (U.GT.CONV) GO TO 1100
                                                                           FIT0264
      IFLAG=1
                                                                           FIT0265
      WRITE(20,*) 'CONVERGED IN', ITER, 'ITERATIONS'
                                                                           FIT0266
1100 IF(ITER.LT.MAXIT) THEN
                                                                           FIT0267
         GO TO 1000
                                                                           FIT0268
      ELSE
                                                                           FIT0269
         WRITE(20,*) 'FAILED TO CONVERGE IN', MAXIT, 'ITERATIONS'
                                                                           FIT0270
      ENDIF
                                                                           FIT0271
      RETURN
                                                                           FIT0272
500
      WRITE(20,*)'THE MATRIX TRANS(Z)*Z IS NOT INVERTIBLE'
                                                                           FIT0273
                                                                           FIT0274
501
      WRITE(20,*)'THE MATRIX TRANS(X)*X IS NOT INVERTIBLE'
                                                                           FIT0275
      STOP
                                                                           FIT0276
502
      WRITE(20,*)' THE MATRIX D IS NOT INVERTIBLE'
                                                                           FIT0277
      STOP
                                                                           FIT0278
      WRITE(20,*) 'THE MATRIX SUMI IS NOT INVERTIBLE'
503
                                                                           FIT0279
      STOP
                                                                           FIT0280
      END
                                                                           FIT0281
```

```
FIN0001
      ONCE THE POPULATION PARAMETERS HAVE BEEN
                                                                              FIN0002
C
       CALCULATED BY FITRCB USING ALL OBSERVATIONS
      FINDEM CALCULATES THE MAXIMUM MAHALNOBIS
C
                                                                              FIN0003
C
                 THIS NUMBER IS COMPARED TO A
                                                                              FTN0004
C
      P-VALUE CALCULATED BY THE FUNCTION PVCHI
                                                                              FIN0005
      AND EITHER ELIMINATED OR KEPT.
                                         EACH TIME
                                                                             FIN0006
Ç
      AN OBSERVATION IS ELIMINATED FITRCB IS
                                                                             FIN0007
       CALLED TO RE-CALCULATE THE PARAMETERS FOR
                                                                             FIN0008
      THE 'TRACKING' POPULATION.
                                                                             FIN0009
                                                                             FIN00100
                                                                             FIN00110
                                                                             FIN00120
      SUBROUTINE FINDEM (N,M,P,K,SIGNIF)
                                                                             FINOD13
       IMPLICIT REAL *8 (A-H,Q-Z)
                                                                             FIN0014
      INTEGER N,M,P,K
                                                                             FIN0015
      INTEGER JPVT(20), IPVT(20)
                                                                             FIN0016
                                                                             FIN0017
      DIMENSION X(20,6), Z(20,6), Y(20,200)
      DIMENSION D(6,6), B(6,200), ALPH(6), DET(2)
                                                                             FIN0018
      DIMENSION ZT(6,20)
                                                                             FIN0019
      DIMENSION XALPH(20), WORK(20)
                                                                             FIN0020
      DIMENSION ZDT(6,20),COV(20,20),U(20),DMH(200)
                                                                             FIN0021
      INTEGER IUSE (200)
                                                                             FIN0022
      DIMENSION YDIFF(20)
                                                                             FIN0023
      COMMON/DATAS/X, Z, Y
                                                                             FINO024
      COMMON/PARAMS/ALPH, B, SIGMA2, D
                                                                             FIN0025
      COMMON/ITCON/MAXIT, IFLAG, CONV
                                                                             FIN0026
      COMMON/USEME/IUSE
                                                                             FIN0027
      COMMON/FIND/ZT, XALPH
                                                                             FIN0028
C
                                                                             FIN0029
¢
      FIRST NEED TO CALCULATE THE COVARIANCE MATRIX
                                                                             FIN0030
C
      THIS CALCULATES INV(Z*D*TRANS(Z)+SIGMA2*I)
                                                                             FIN0031
                                                                             FIN0032
1000
      DO 10 I=1,N
                                                                             FIN0033
      DO 5 J=1,K
                                                                             FIN0034
      ZDT(J,I) = DDOT(K,ZT(1,I),1,D(1,J),1)
                                                                             FIN0035
      CONTINUE
                                                                             FIN0036
10
      CONTINUE
                                                                             FIN0037
      DO 20 I=1,N
                                                                             FIN0038
      DO 15 J=1,N
                                                                             FIN0039
      COV(I,J) = DDOT(K,ZDT(1,J),1,ZT(1,I),1)
                                                                             FIN0040
15
      CONTINUE
                                                                             FIN0041
      COV(I,I) = COV(I,I) + SIGMA2
                                                                             FIN0042
20
      CONTINUE
                                                                             FTN0043
      CALL DGEFA (COV, 20, N, IPVT, INFO)
                                                                             FINO044
         IF (INFO.NE.O) THEN
                                                                             FIN0045
         WRITE(9,*) 'COV IS NOT INVERTIBLE'
                                                                             FIN0046
         ENDIF
                                                                             FIN0047
      CALL DGEDI (COV, 20, N, IPVT, DET, WORK, 1)
                                                                             FIN0048
                                                                             FIN0049
      USE CHOLESKY DECOMP TO CALC MAHALANOBIS DIST
                                                                             FIN0050
Ċ
                                                                             FIN0051
      DM=0.
                                                                             FIN0052
      DMAX=-1.0
                                                                             FIN0053
      DO 30 I=1,M
                                                                             FIN0054
      IF (IUSE(I).EQ.0) GO TO 30
                                                                             FIN0055
      DM=DM+1.
                                                                             FIN0056
      DO 22 J=1,N
                                                                             FIN0057
```

```
43
                                                                               FIN0058
         YDIFF(J) = Y(J,I) - XALPH(J)
22
                                                                               FIN0059
      DO 25 J=1,N
                                                                               FIN0060
      U(J) = DDOT (N, COV(1,J), 1, YDIFF(1), 1)
                                                                               FIN0061
25
      CONTINUE
                                                                               FIN0062
      DMH(I) = DDOT(N, U(1), 1, YDIFF(1), 1)
                                                                               FIN0063
         IF (DMH(I).GT.DMAX) THEN
                                                                               FIN0064
              DMAX=DMH(I)
                                                                               FIN0065
              INDEX=I
                                                                               FIN0066
         ENDIF
                                                                               FIN0067
      CONTINUE
30
                                                                               FIN0068
      PV=PVCHI (DMAX, N, DM)
                                                                               FIN0069
         IF(PV.LT.SIGNIF) THEN
                                                                               FIN0070
               IUSE (INDEX) = 0
               CALL FITRCB(N,M,P,K)
                                                                               FIN0071
                                                                               FIN0072
               GO TO 1000
                                                                               FIN0073
         ELSE
                                                                               FIN0074
              RETURN
                                                                               FIN0075
         ENDIF
                                                                               FIN0076
      END
                                                                              FIN00770
                                                                              FIN00780
                                                                              FIN00790
                                                                               FIN0080
      FUNCTION PVCHI (DMAX, N, DM)
                                                                               FIN0081
C
      WRITTEN BY D MOHR 10/1/89
                                                                               FIN0082
      RETURNS PROB. MAX OF M INDEP CHI-SQUARED VARIATES
¢
Ċ
      (EACH WITH N D.F.) WILL BE GREATER THAN D.
                                                                               FIN0083
                                                                               FIN0084
      IMPLICIT REAL*8 (A-H,O-Z)
                                                                               FIN0085
      INTEGER N
                                                                               FIN0086
      DATA DL7/-.356675/
                                                                               FIN0087
      RN2=DFLOAT(N)/2.
                                                                               FIN0088
      DM2=DMAX/2.
                                                                               FIN0089
      PV=GAMMP(RN2, DM2)
                                                                               FIN0090
      PV=DLOG (PV)
                                                                               FIN0091
      DL7M=DL7/DM
                                                                               FIN0092
      IF (DL7M.GT.PV) THEN
                                                                               FIN0093
          PVCHI=.3
                                                                               FIN0094
      ELSE
                                                                               FIN0095
          PV=DEXP(PV*DM)
                                                                               FIN0096
          PVCHI=1.-PV
      ENDIF
                                                                               FIN0097
                                                                               FIN0098
      RETURN
                                                                               FIN0099
      END
                                                                               FIN0100
С
                                                                               FIN0101
      FUNCTION GAMMQ(A, X)
                                                                               FIN0102
С
      FROM 'NUMERICAL RECIPES'
      IMPLICIT REAL*8 (A-H,O-Z)
                                                                               FIN0103
                                                                               FIN0104
      IF (X.LT.O..OR.A.LE.O.) PAUSE
                                                                               FIN0105
      IF(X.LT.A+1.) THEN
                                                                               FIN0106
        CALL GSER (GAMSER, A, X, GLN)
                                                                               FIN0107
        GAMMQ=1.-GAMSER
                                                                               FTN0108
      ELSE
                                                                               FIN0109
        CALL GCF (GAMMCF, A, X, GLN)
                                                                               FTN0110
        GAMMQ=GAMMCF
                                                                               FIN0111
      ENDIF
                                                                               FIN0112
      RETURN
                                                                               FIN0113
      END
                                                                               FIN0114
C
                                                                               FIN0115
      SUBROUTINE GSER (GAMSER, A, X, GLN)
                                                                               FIN0116
C
      FROM 'NUMERICAL RECIPES'
                                                                               FIN0117
```

PARAMETER (ITMAX=100, EPS=3.E-7)

```
44
                                                                             FTN0118
      IMPLICIT REAL*8 (A-H,O-Z)
                                                                             FIN0119
      GLN=GAMMLN(A)
                                                                             FIN0120
      IF (X.LE.O.) THEN
                                                                             FIN0121
        IF(X.LT.O.) PAUSE
                                                                             FIN0122
        GAMSER=0.
                                                                             FIN0123
        RETURN
                                                                             FIN0124
      ENDIF
                                                                             FIN0125
      AP=A
                                                                             FIN0126
      SUM=1./A
                                                                             FIN0127
      DEL=SUM
                                                                             FIN0128
      DO 11 N=1,ITMAX
                                                                             FIN0129
        AP=AP+1.
                                                                             FIN0130
        DEL=DEL*X/AP
                                                                             FIN0131
        SUM=SUM+DEL
        IF (ABS (DEL) .LT. ABS (SUM) *EPS) GO TO 1
                                                                             FIN0132
                                                                             FIN0133
      CONTINUE
11
      PAUSE 'A TOO LARGE, ITMAX TOO SMALL'
                                                                             FIN0134
                                                                             FIN0135
      GAMSER=SUM*EXP(-X+A*LOG(X)-GLN)
1
                                                                             FIN0136
      RETURN
                                                                             FIN0137
      END
                                                                             FIN0138
C
                                                                             FIN0139
      SUBROUTINE GCF (GAMMCF, A, X, GLN)
                                                                             FIN0140
      FROM 'NUMERICAL RECIPES'
С
                                                                             FIN0141
      PARAMETER (ITMAX=100, EPS=3.E-7)
                                                                             FIN0142
      IMPLICIT REAL*8 (A-H,O-Z)
                                                                             FIN0143
      GLN=GAMMLN(A)
                                                                             FIN0144
      GOLD=0.
                                                                             FIN0145
      A0=1.
                                                                             FIN0146
      A1=X
                                                                             FIN0147
      B0=0.
                                                                             FIN0148
      B1=1.
                                                                             FIN0149
      FAC=1.
      DO 11 N=1,ITMAX
                                                                             FIN0150
                                                                             FIN0151
       AN=FLOAT(N)
                                                                             FIN0152
        ANA=AN-A
                                                                             FIN0153
        A0=(A1+A0*ANA)*FAC
        B0=(B1+B0*ANA)*FAC
                                                                             FIN0154
                                                                             FIN0155
        ANF=AN*FAC
        A1=X*A0+ANF*A1
                                                                             FIN0156
                                                                             FTN0157
        B1=X*B0+ANF*B1
                                                                              FIN0158
        IF (A1.NE.O.) THEN
                                                                             FIN0159
          FAC=1./A1
                                                                             FIN0160
          G=B1*FAC
                                                                             FIN0161
          IF(ABS((G-GOLD)/G).LT.EPS)GO TO 1
                                                                             FIN0162
          GOLD=G
                                                                             FIN0163
        ENDIF
                                                                             FIN0164
11
      CONTINUE
                                                                             FIN0165
      PAUSE 'A TOO LARGE, ITMAX TOO SMALL'
                                                                             FIN0166
      GAMMCF=EXP(-X+A*DLOG(X)-GLN)*G
1
      RETURN
                                                                             FIN0167
                                                                             FIN0168
      END
                                                                             FIN0169
Ċ
                                                                             FIN0170
      FUNCTION GAMMLN(XX)
                                                                             FIN0171
      FROM 'NUMERICAL RECIPES'
C
                                                                             FIN0172
      IMPLICIT REAL*8 (A-H,O-Z)
      REAL*8 COF(6), STP, HALF, ONE, FPF, X, TMP, SER
                                                                             FIN0173
      DATA COF, STP/76.18009173D0, -86.50532033D0, 24.01409822D0,
                                                                             FTN0174
          -1.231739516D0,.120858003D-2,-.536382D-5,2.50662827465D0/
                                                                             FIN0175
                                                                             FIN0176
      DATA HALF, ONE, FPF/0.5D0, 1.0D0, 5.5D0/
                                                                             FIN0177
```

X=XX-ONE

|    |                                    | 45      |
|----|------------------------------------|---------|
|    | TMP=X+FPF                          | FIN0178 |
|    | TMP = (X + HALF) * LOG (TMP) - TMP | FINO179 |
|    | SER=ONE                            | FIN0180 |
|    | DO 11 J=1,6                        | FIN0181 |
|    | X=X+ONE                            | FINO182 |
|    | SER=SER+COF(J)/X                   | FIN0183 |
| 11 | CONTINUE                           | FIN0184 |
|    | GAMMLN=TMP+LOG(STP*SER)            | FIN0185 |
|    | RETURN                             | FINO186 |
|    | END                                | FIN0187 |
| С  |                                    | FINO188 |
|    | FUNCTION GAMMP(A,X)                | FIN0189 |
| C  | FROM 'NUMERICAL RECIPES'           | FIN0190 |
|    | IMPLICIT REAL*8 (A-H,O-Z)          | FIN0191 |
|    | IF (X.LT.OOR.A.LE.O.) PAUSE        | FIN0192 |
|    | IF (X.LT.A+1.) THEN                | FIN0193 |
|    | CALL GSER(GAMSER, A, X, GLN)       | FIN0194 |
|    | GAMMP=GAMSER                       | FINO195 |
|    | ELSE                               | FIN0196 |
|    | CALL GCF(GAMMCF, A, X, GLN)        | FIN0197 |
|    | GAMMP=1GAMMCF                      | FIN0198 |
|    | ENDIF                              | FIN0199 |
|    | RETURN                             | FINO200 |
|    | END                                | FTN0201 |

## REFERENCES

- Dempster, A.P., Laird, N. M. and Rubin, D. B. (1977),

  "Maximum Likelihood with Incomplete Data Via the E-M

  Algorithm," Journal of the Royal Statistical Society,

  39, pp. 1-38.
- Diem, John E., and Liukkonen, John R. (1988), "A Comparative Study of Three Methods for Analyzing Longitudinal Pulmonary Function Data," Statistics in Medicine, 7, pp. 19-28.
- Laird, Nan M. and Ware, James H. (1982), "Random-Effects

  Models for Londitudinal Data," Biometrics, 38, pp. 963974.
- Press, W. H., Flannery, B. P., Teukolsky, S.A., and

  Vetterling, W. T., <u>Numerical Recipes: The Art of Scientific Computing</u>, Cambridge University Press,

  Cambridge, 1986

- Ware, James H. (1984), "Linear Models for the Analysis of Longitudinal Studies," The American Statistician, 39,pp. 95-101.
- Ware, James H. and Wu, Margaret C. (1981), "Tracking:

  Prediction of Future Values from Serial Measurements,"

  Biometrics, 37, pp. 427-437.

### VITA

#### Tamarah Crouse Dishman

## Educational

University of Maryland, Baltimore County Loyola College in Baltimore - B.S. in Mathematics 1985 University of West Florida (UWF) - Graduate Studies University of North Florida (UNF) - Graduate Studies

# Professional

UWF - Graduate Teaching Assistantship UNF - Graduate Teaching Assistantship

#### Honors

National Honor Society - Andover High School Who's Who among American High School Graduates Pi Mu Epsilon Who's Who Among Students in American Universities and Colleges